# Programmazione 2 e Lab. di programmazione 2

*Corso di Laurea in Informatica - Anno Accademico 2022-23*

**Docenti**

Prof. Angelo Ciaramella **[angelo.ciaramella@uniparthenope.it]** Prof. Luigi Catuogno **[luigi.catuogno@uniparthenope.it] Tutor**

Dott. Antonio Vanzanella **[antonio.vanzanella@studenti.uniparthenope.it]**

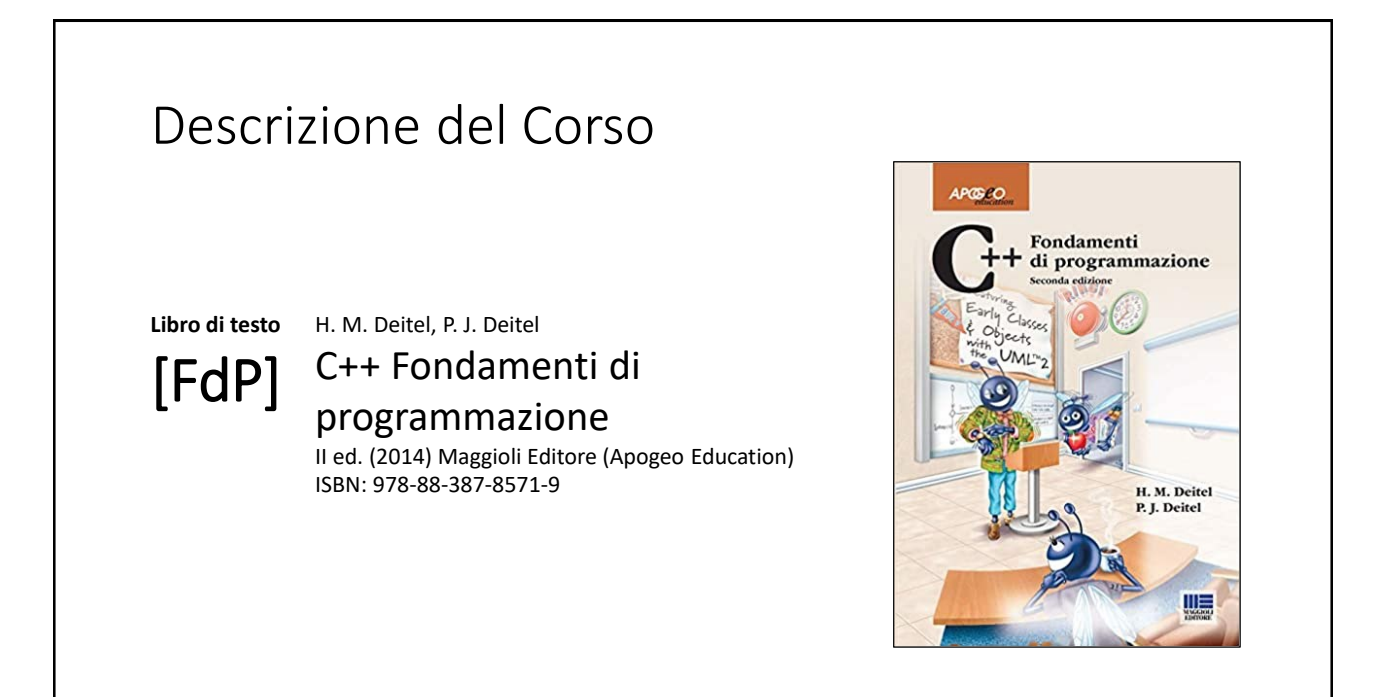

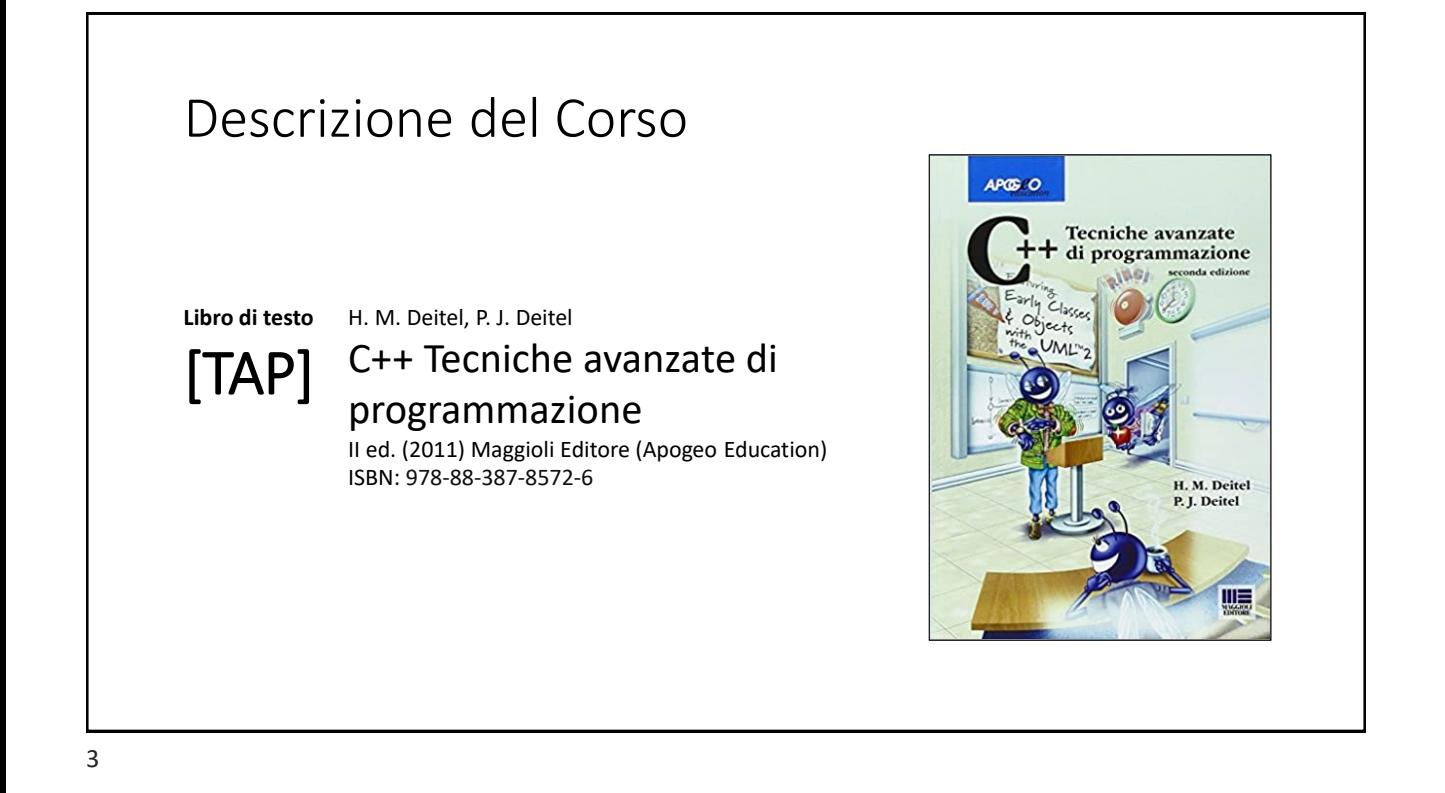

## Orari e modalità di ricevimento studenti

**Docenti:**

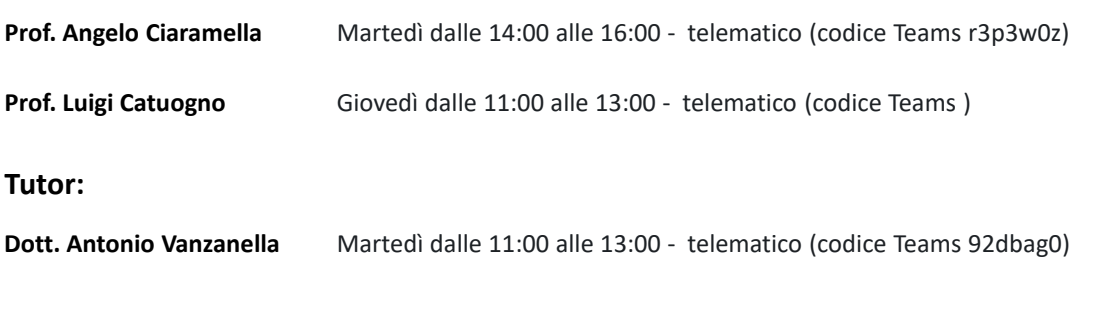

## Il Linguaggio C++ *(per programmatori C)*

Parte prima

5

## Le **class** in C++

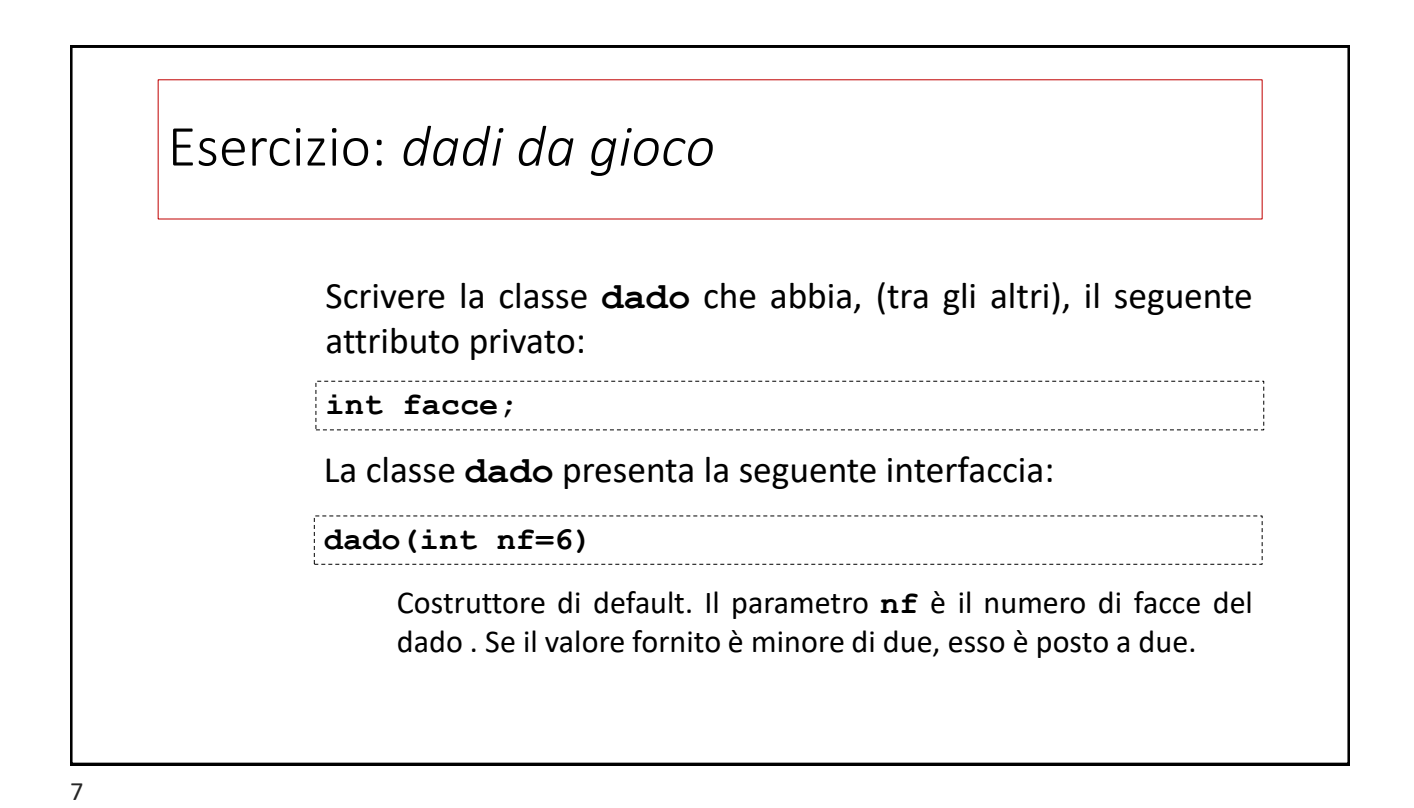

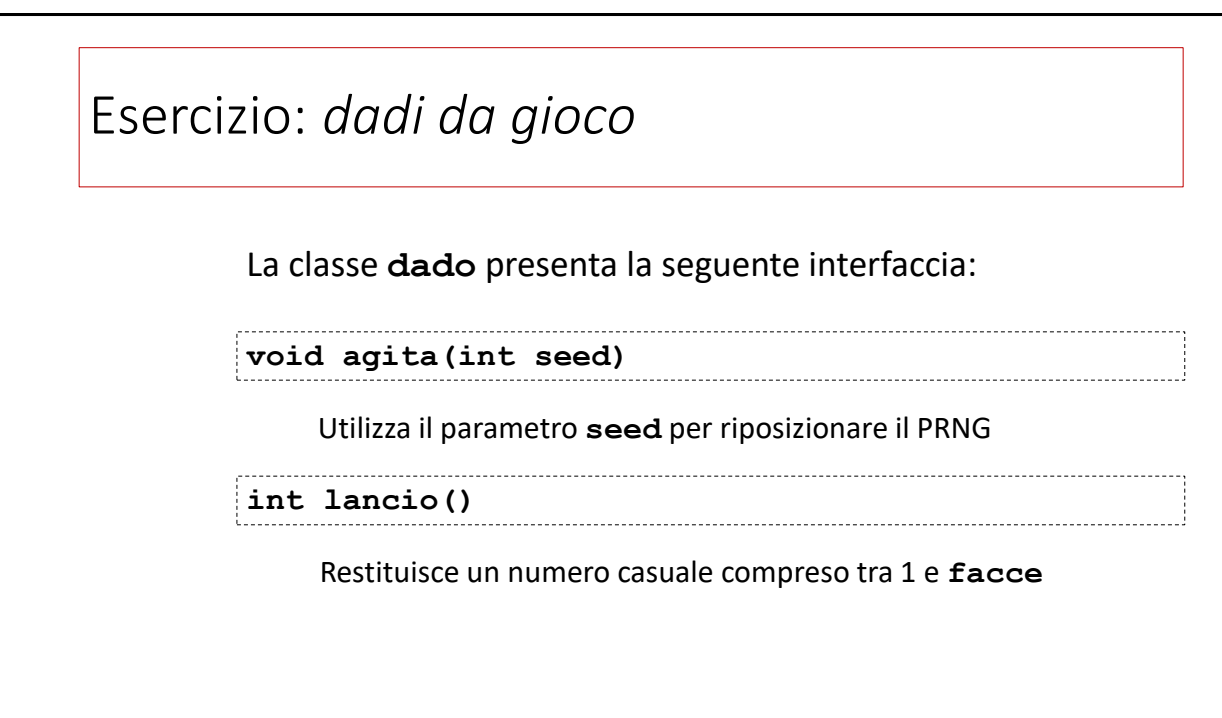

#### Esercizio: *dadi da gioco* **#include<iostream>** *1* **#include<cstdlib>** *2* **using namespace std;** *3 4* **class dado {** *5 6* **private:** *7* **int facce;** *8* **public:** *9* **dado (int nf=6) {** *10* **facce = (nf<2?2:nf);** *11* **};** *12* **void agita(int seed) {** *13* **srand(seed);** *14* **};** *15* **int lancio() { return rand()%facce+1;** *16 17* **} };** *18*

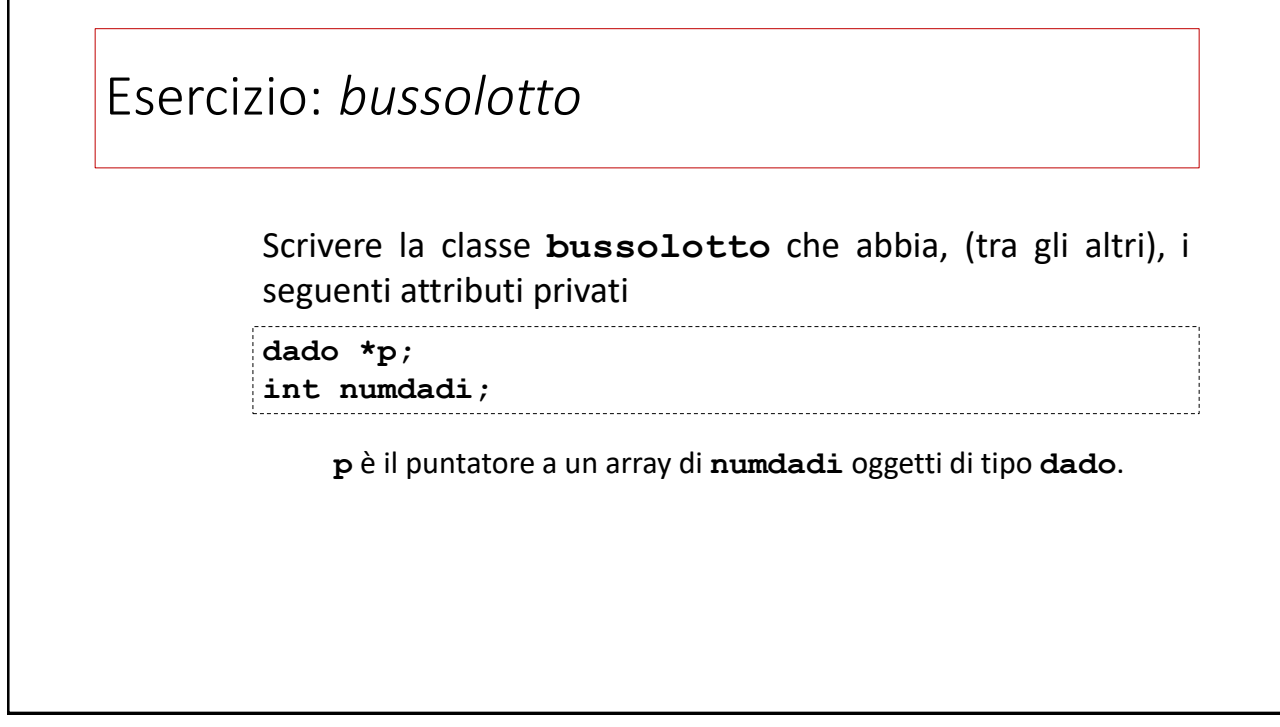

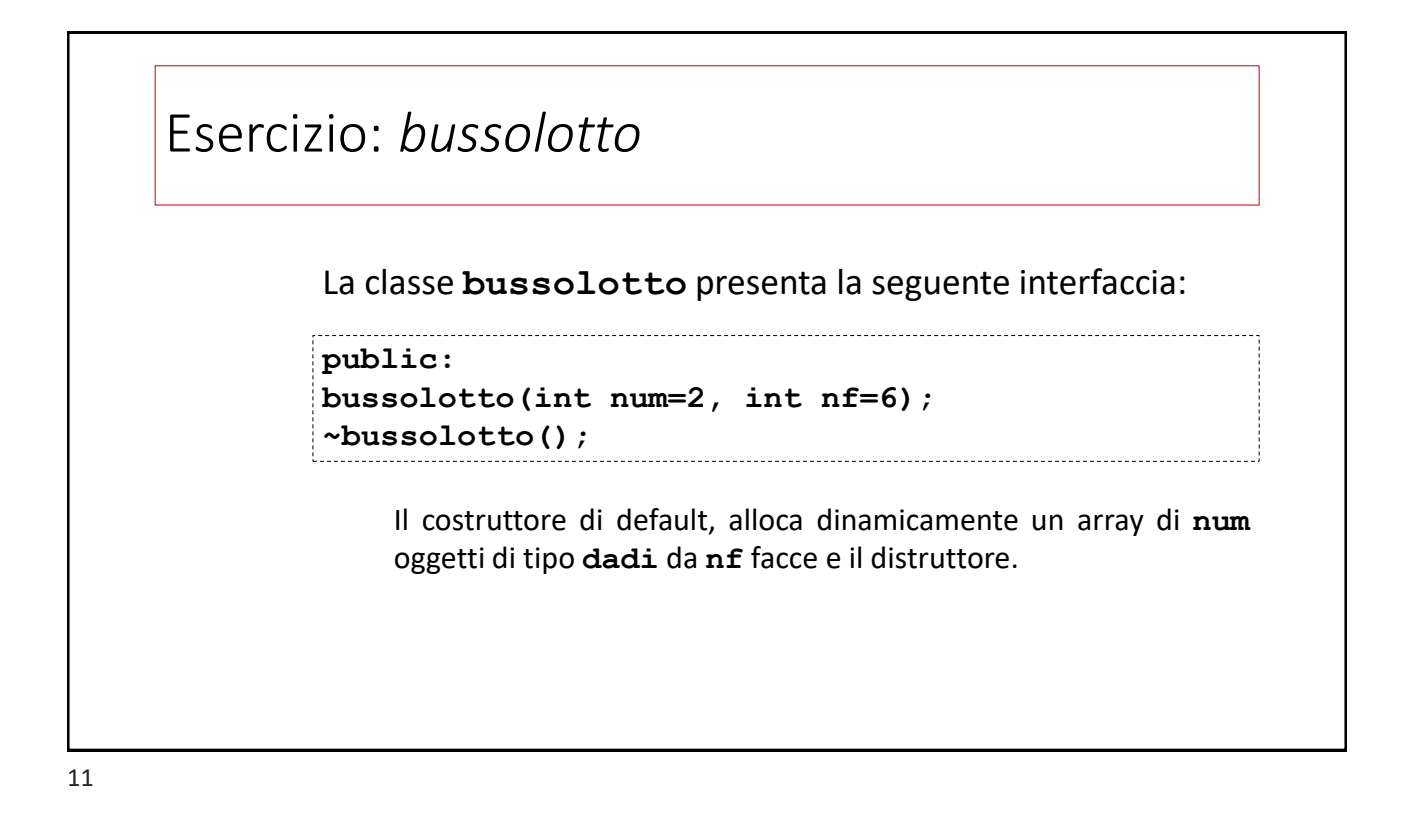

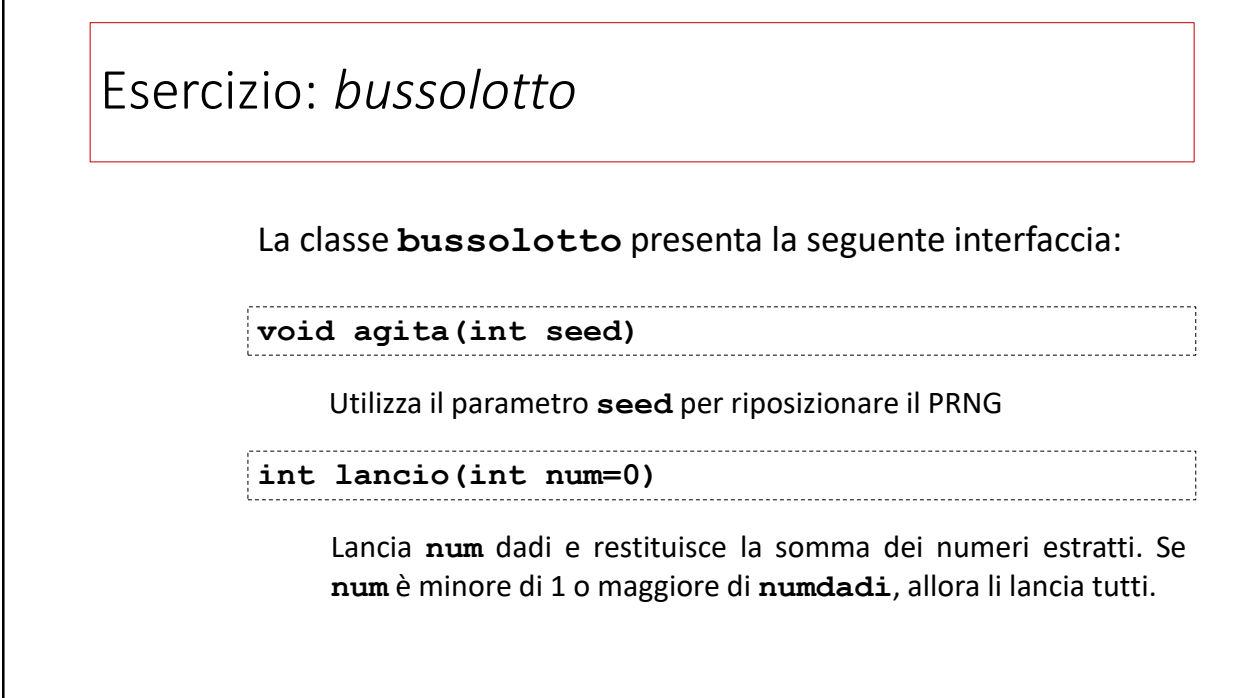

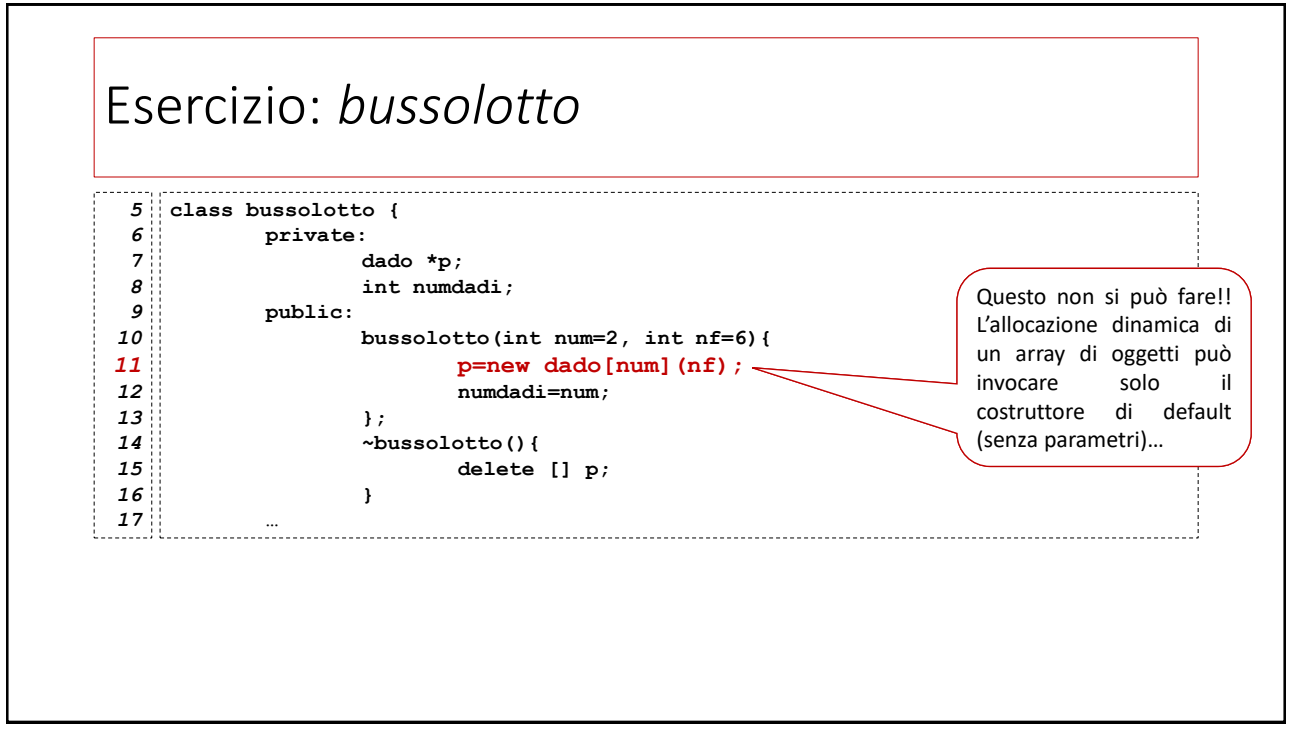

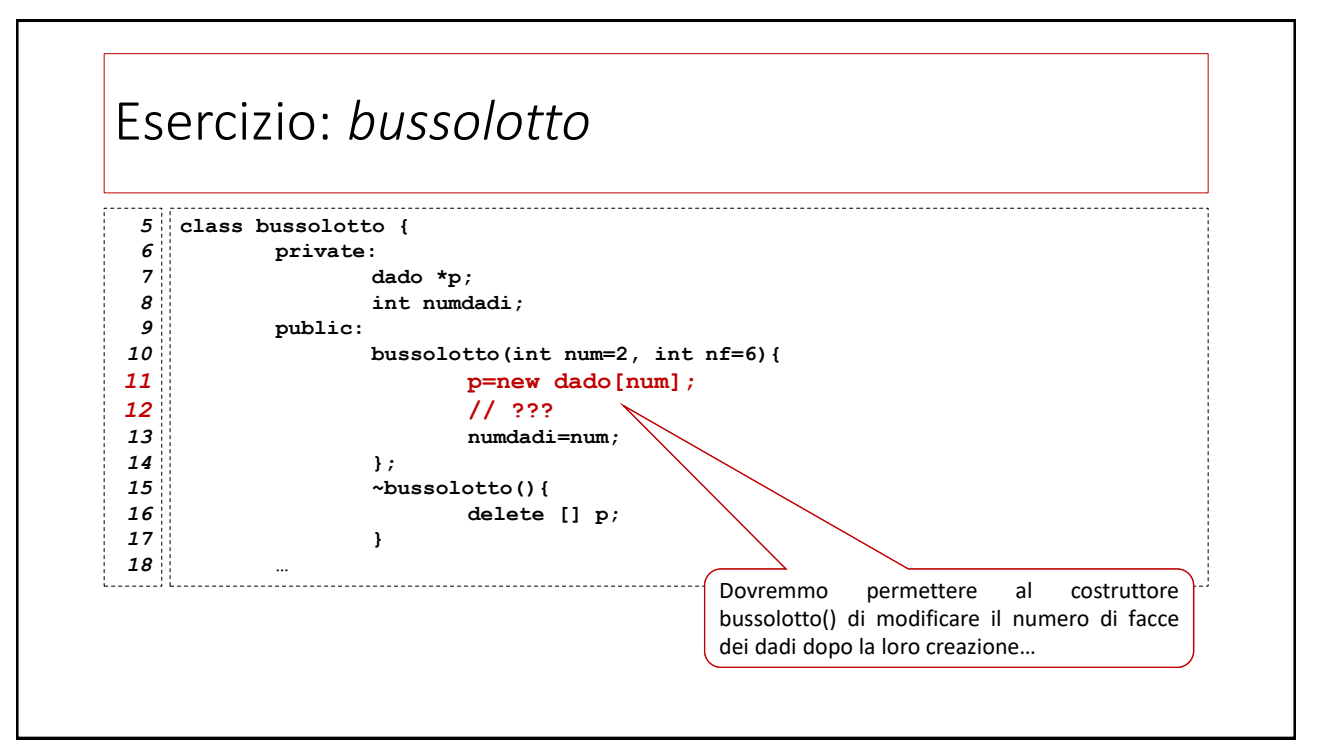

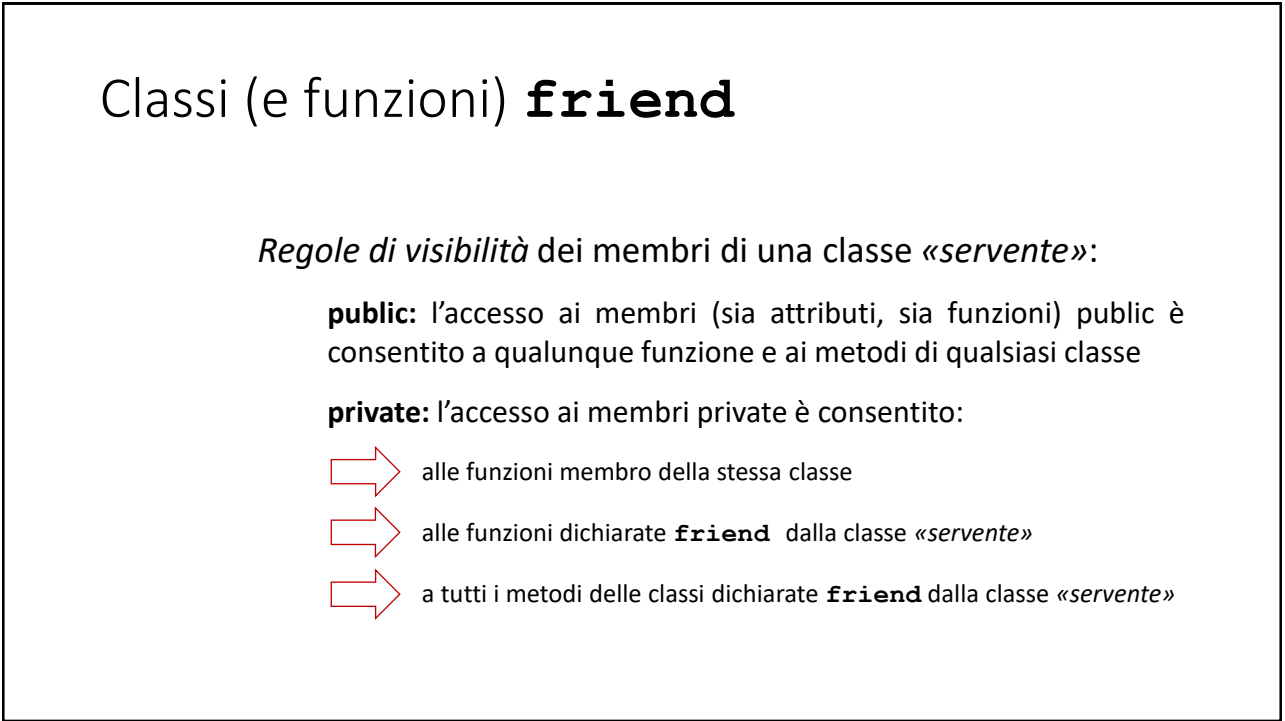

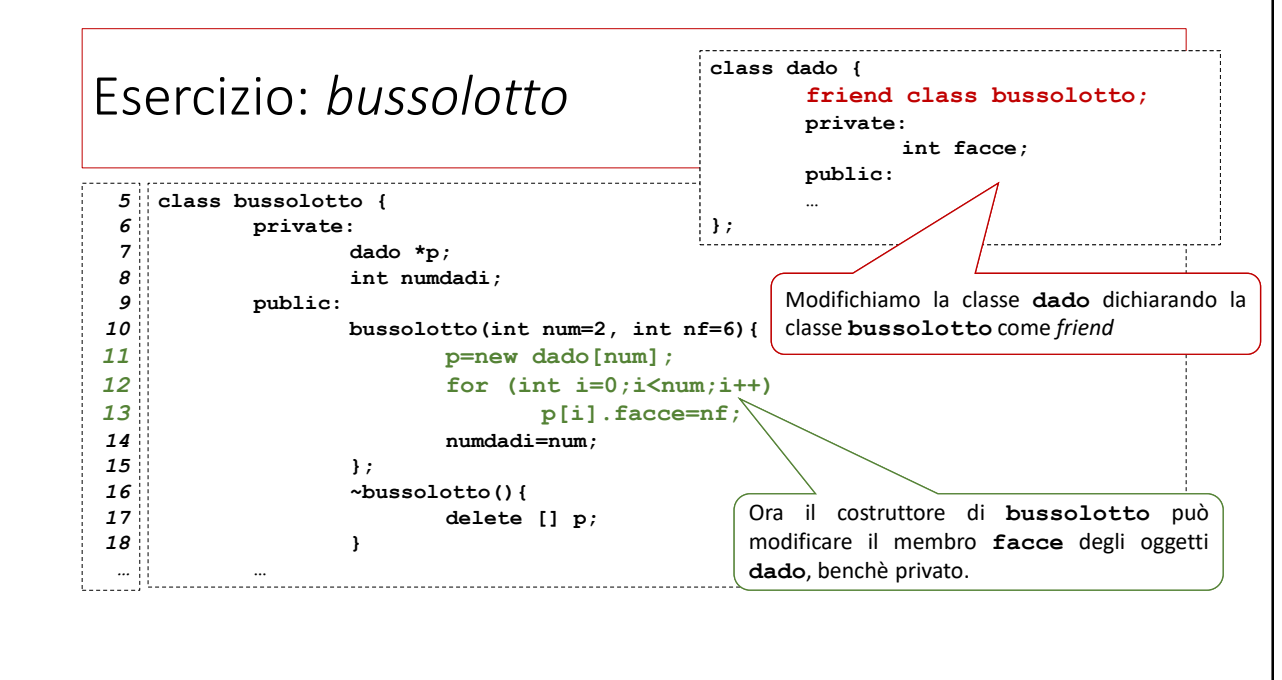

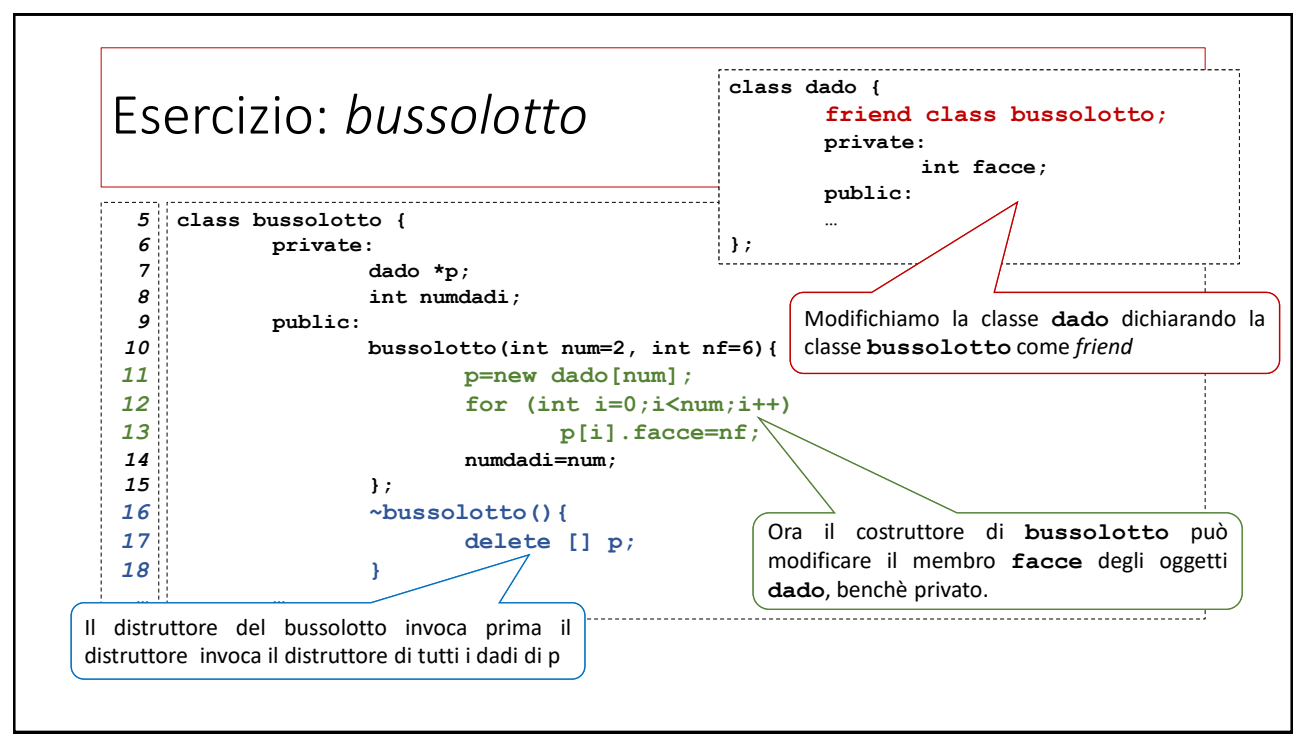

#### Esercizio: *bussolotto* **int main()** *50* **{** *51 52* **bussolotto b1;** *53* **int seed;** *54* **cout << "Inserisci un seed: ";** *55 56* **cin >> seed;** *57* **b1.agita(seed);** *58* **cout << "Lancio i dadi: punteggio=" << b1.lancio() <<endl; }** *59*

### Assegnamento tra oggetti

#### 19

# Assegnamento tra oggetti

L'operatore di assegnamento **=** può essere utilizzato per assegnare un oggetto a un altro dello stesso tipo

Per default, questa operazione è effettuata copiando ogni membro di un oggetto in quello corrispondente dell'altro (la c.d. *copia membro a membro*)

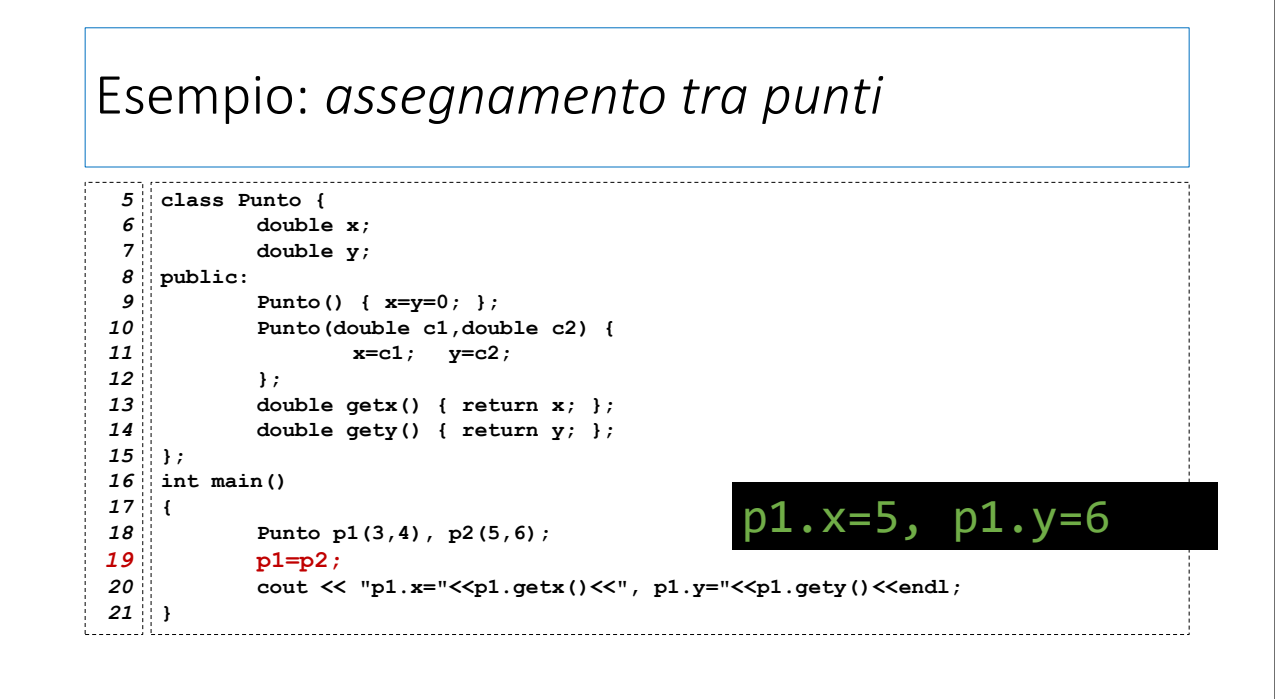

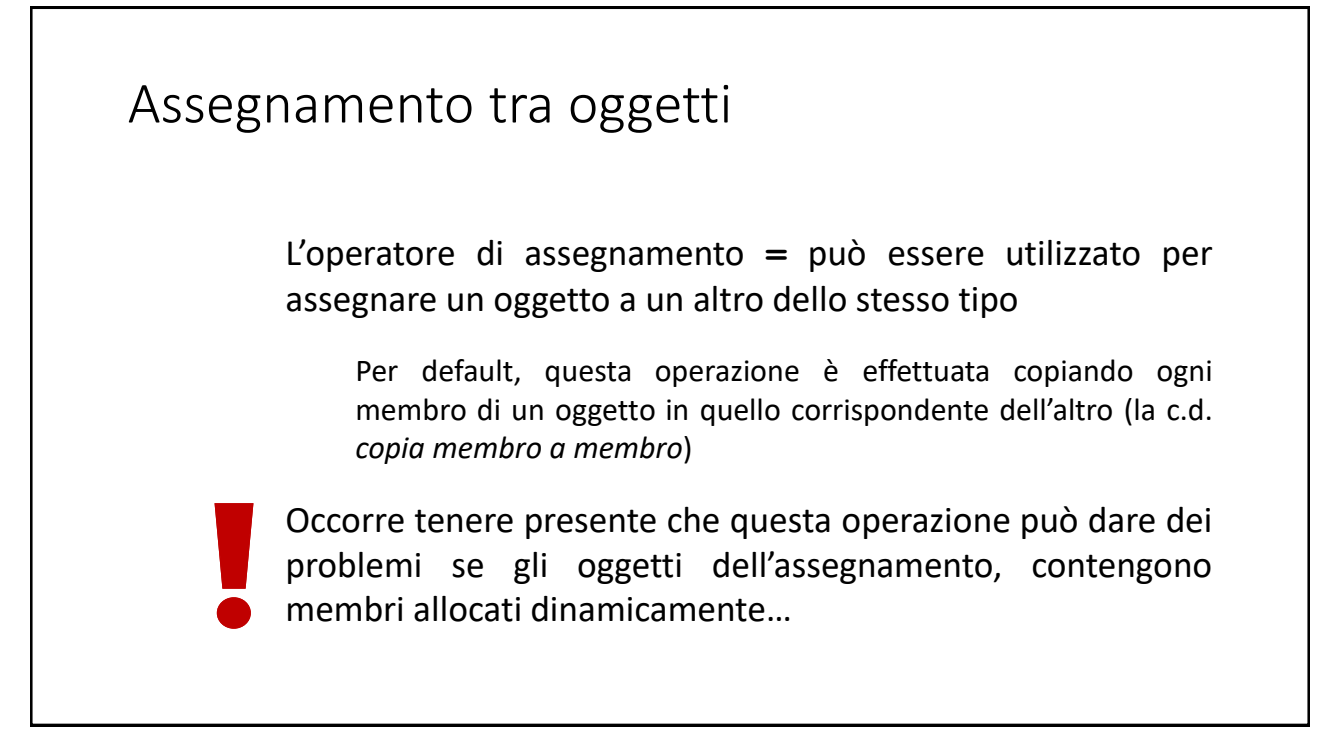

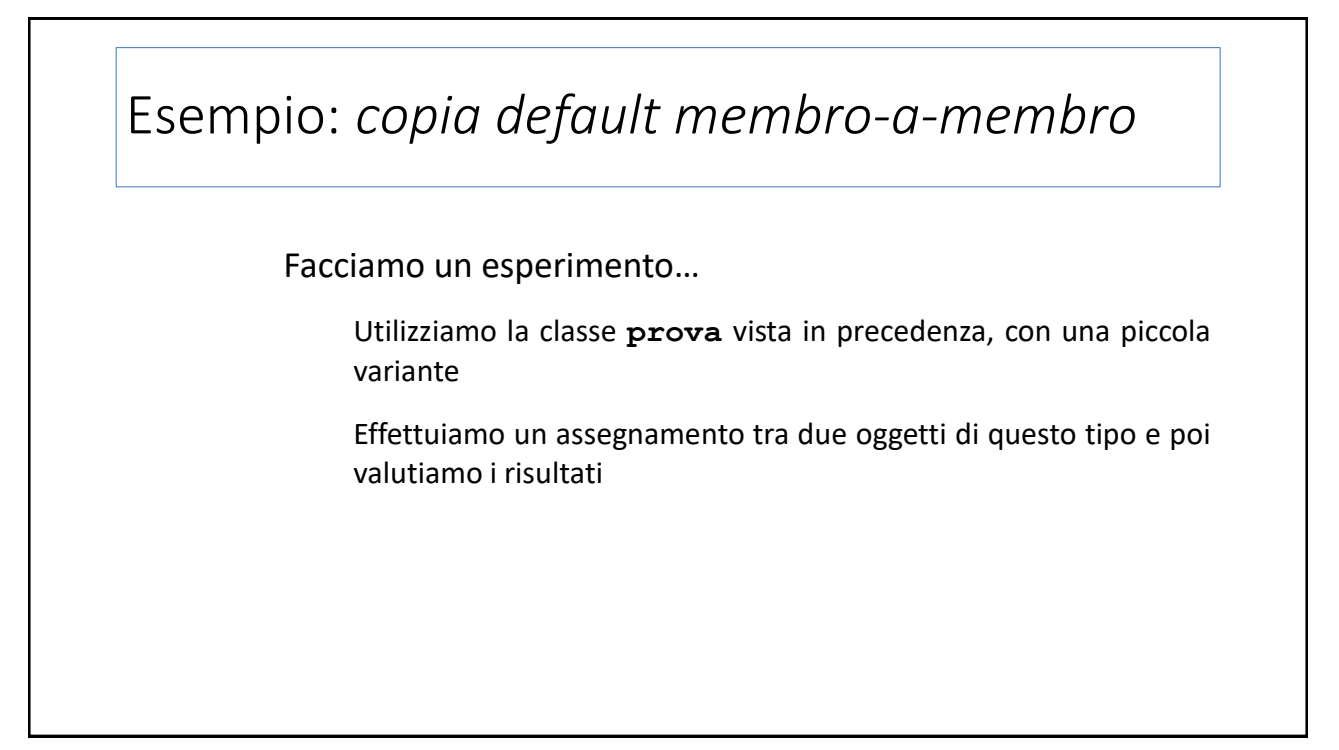

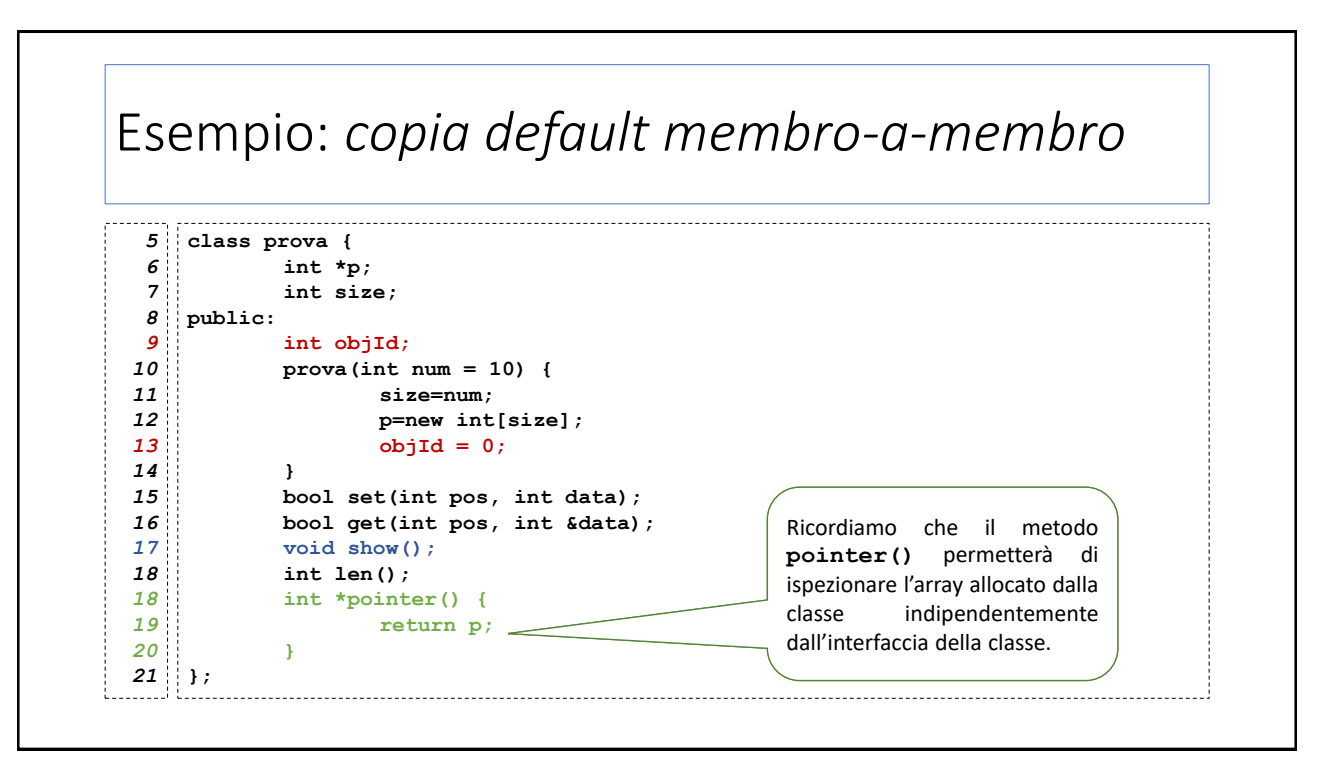

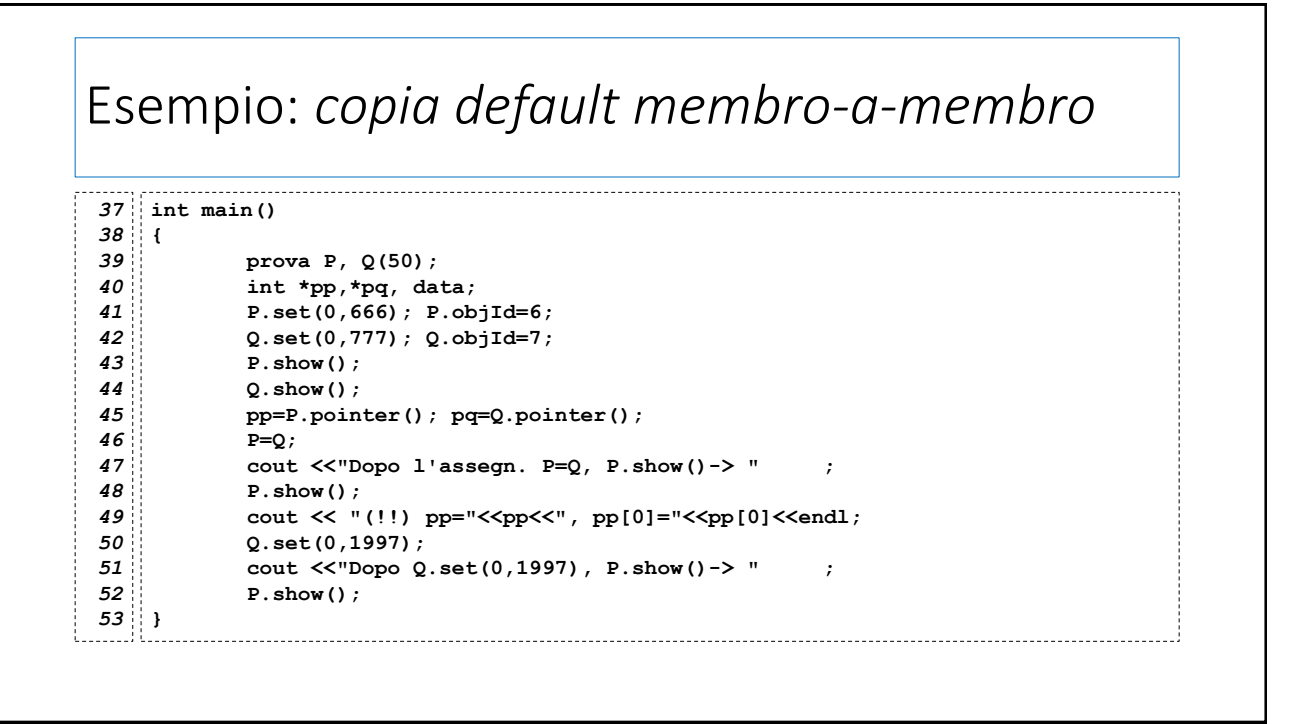

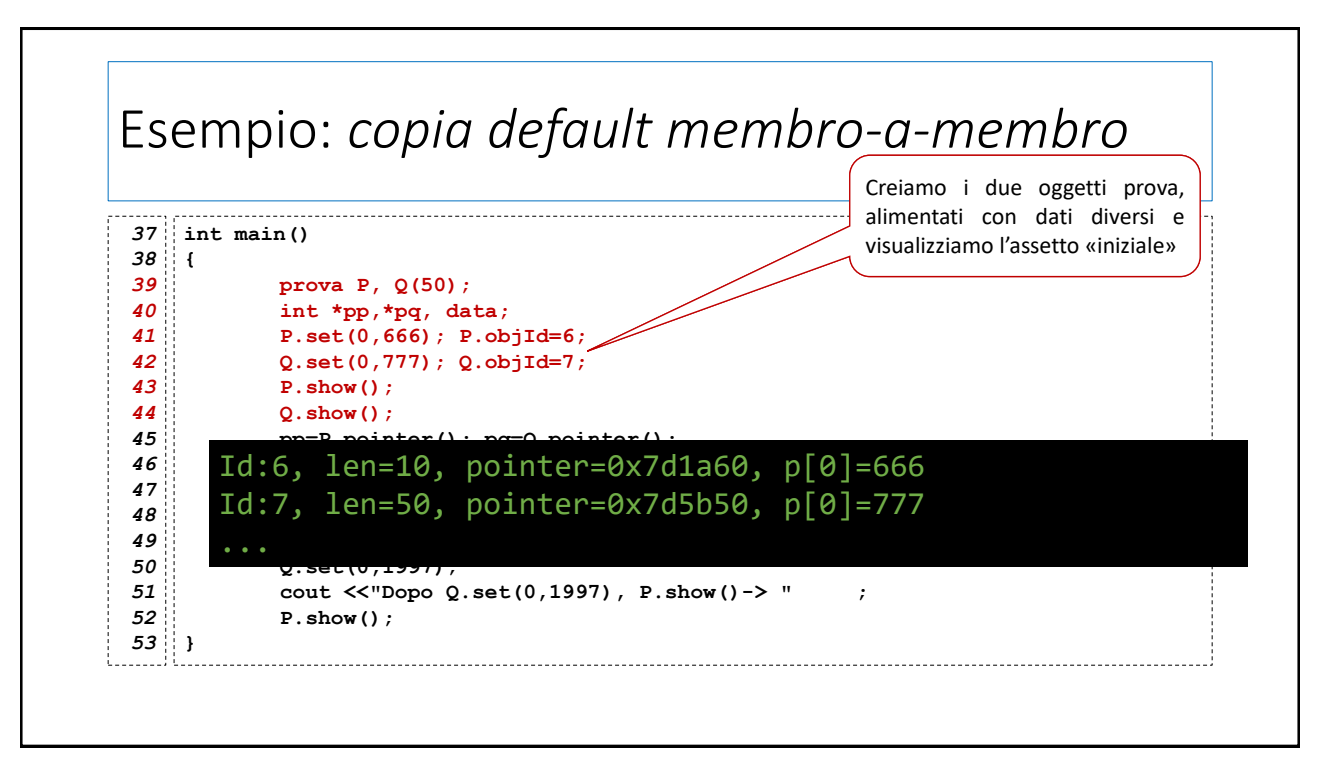

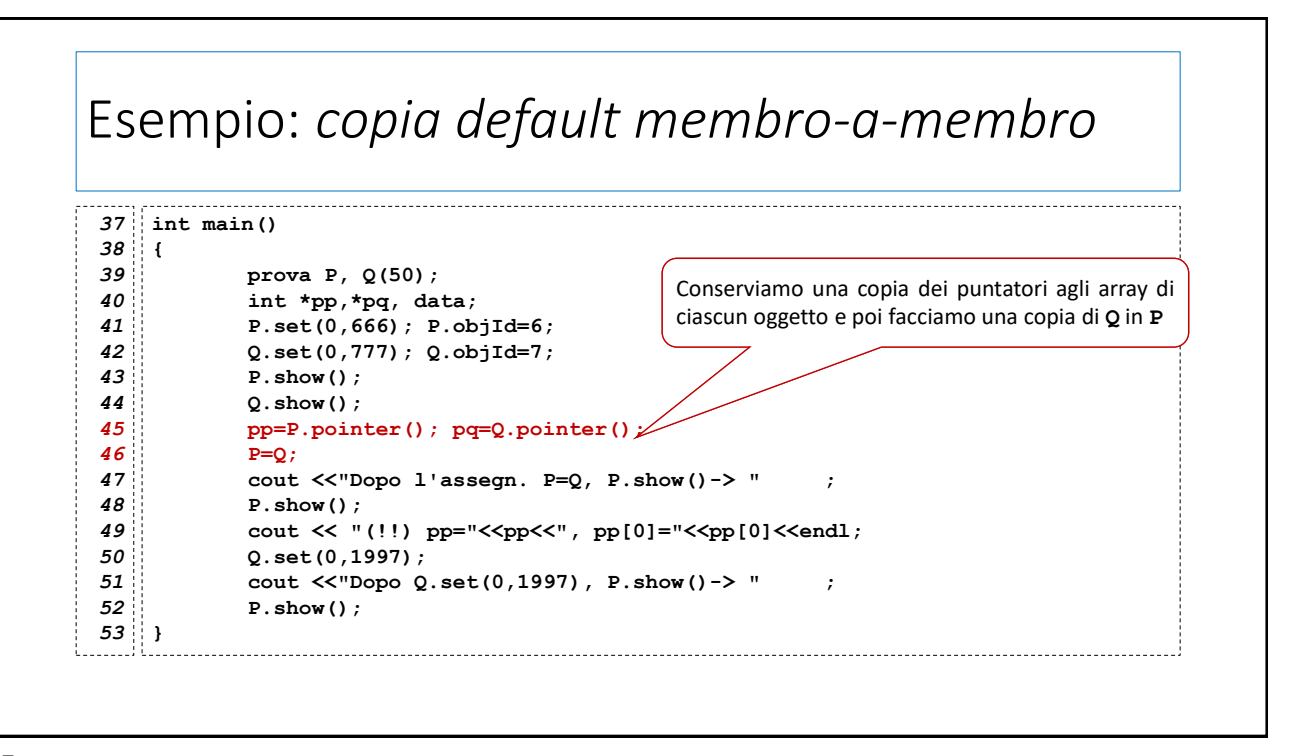

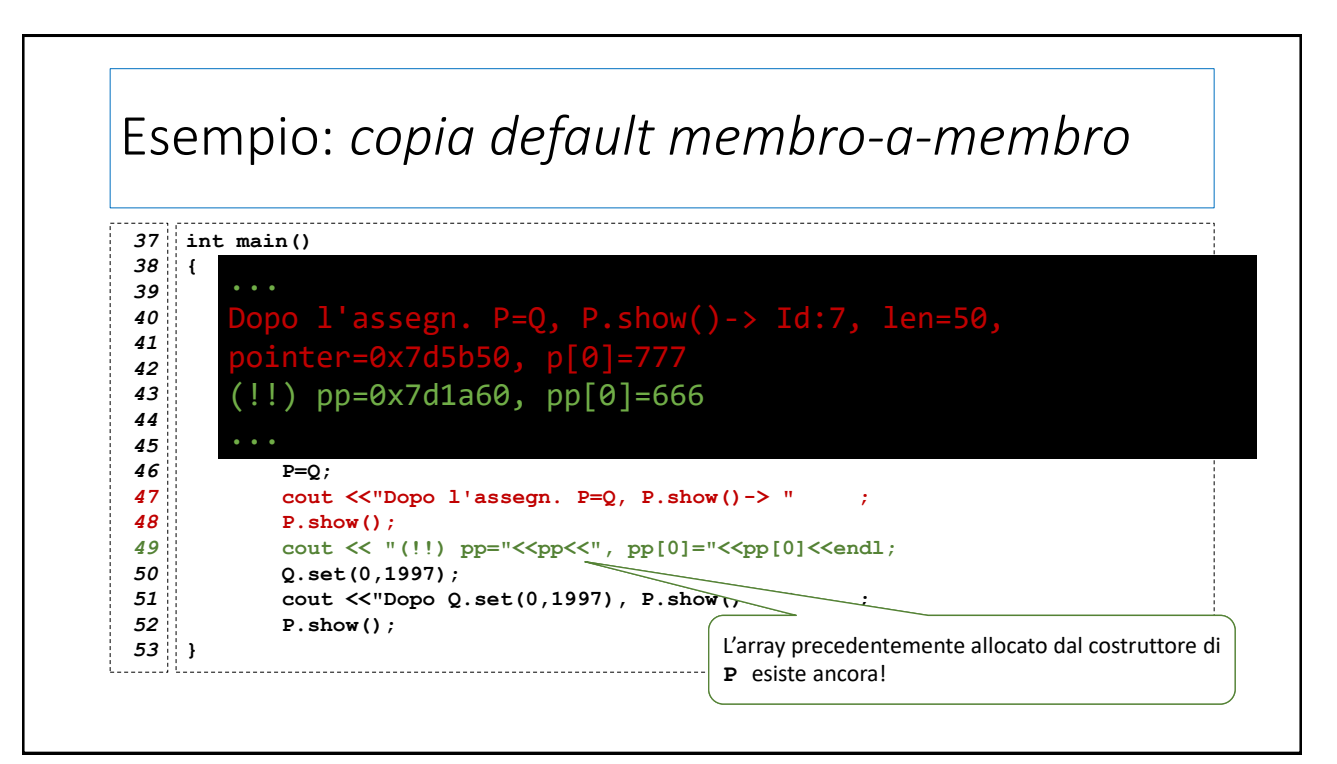

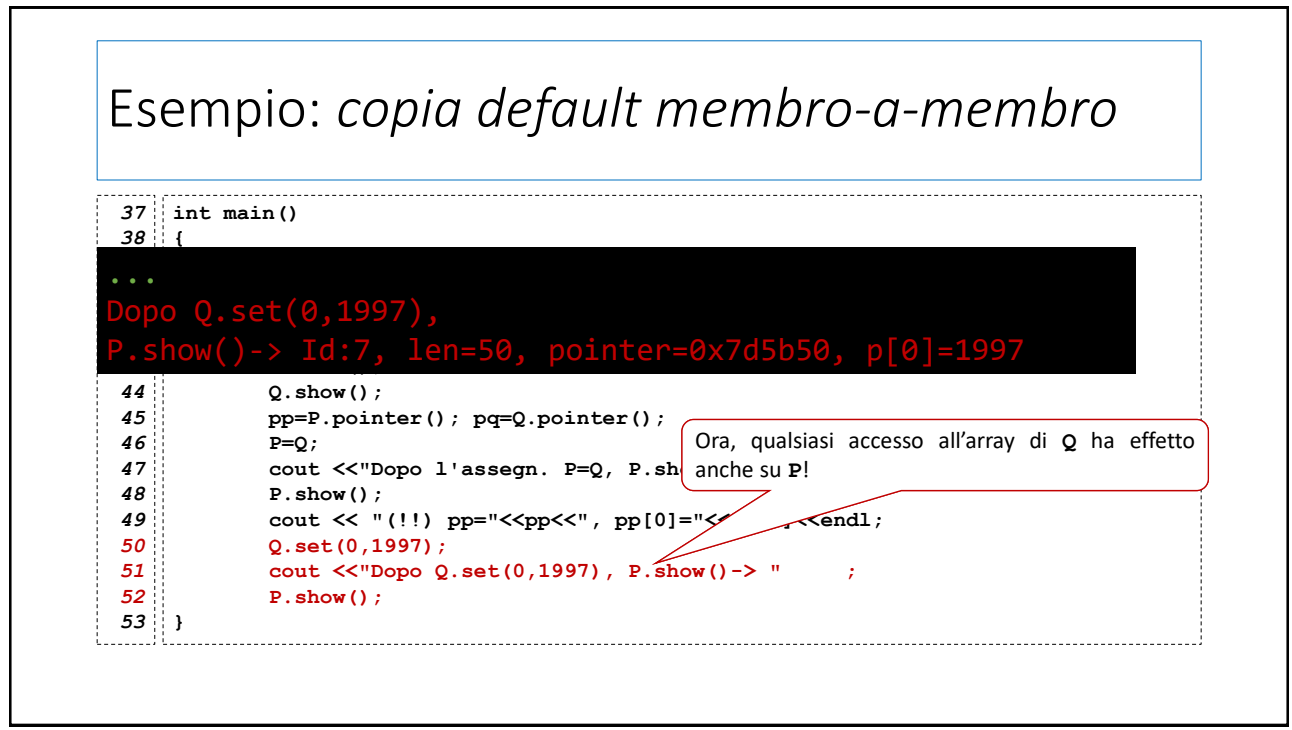

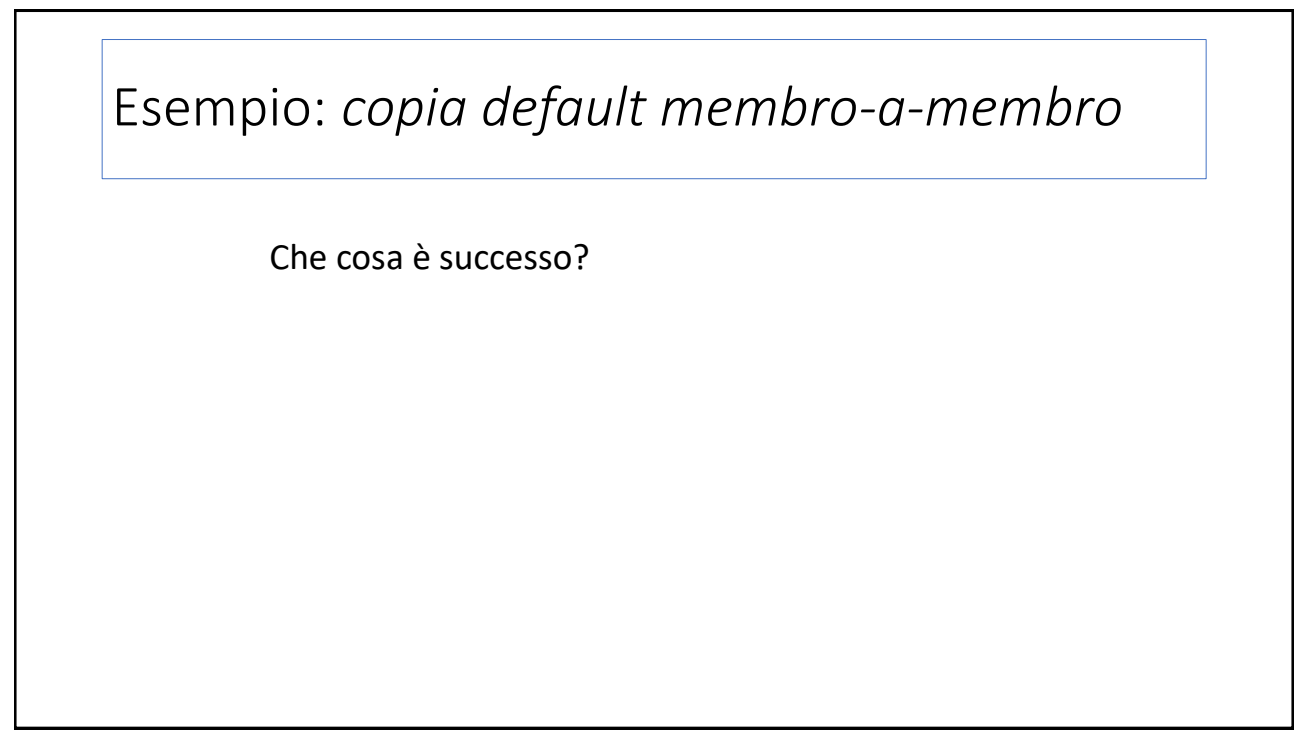

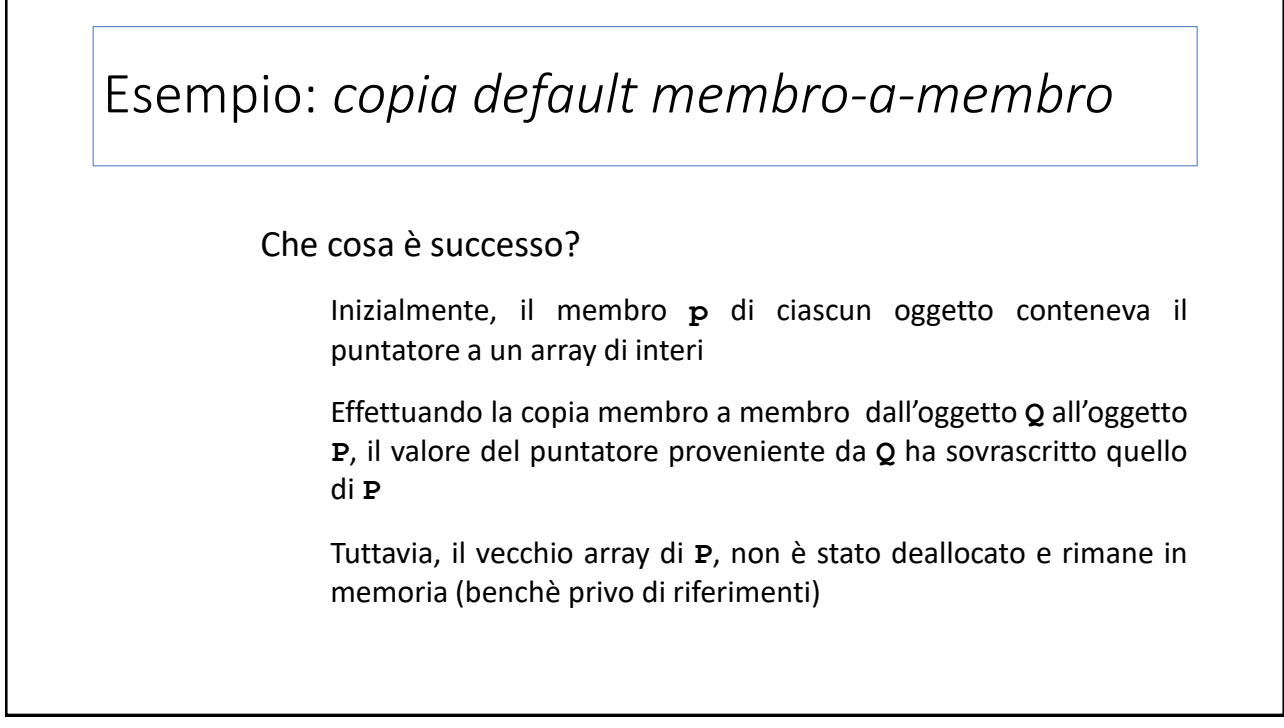

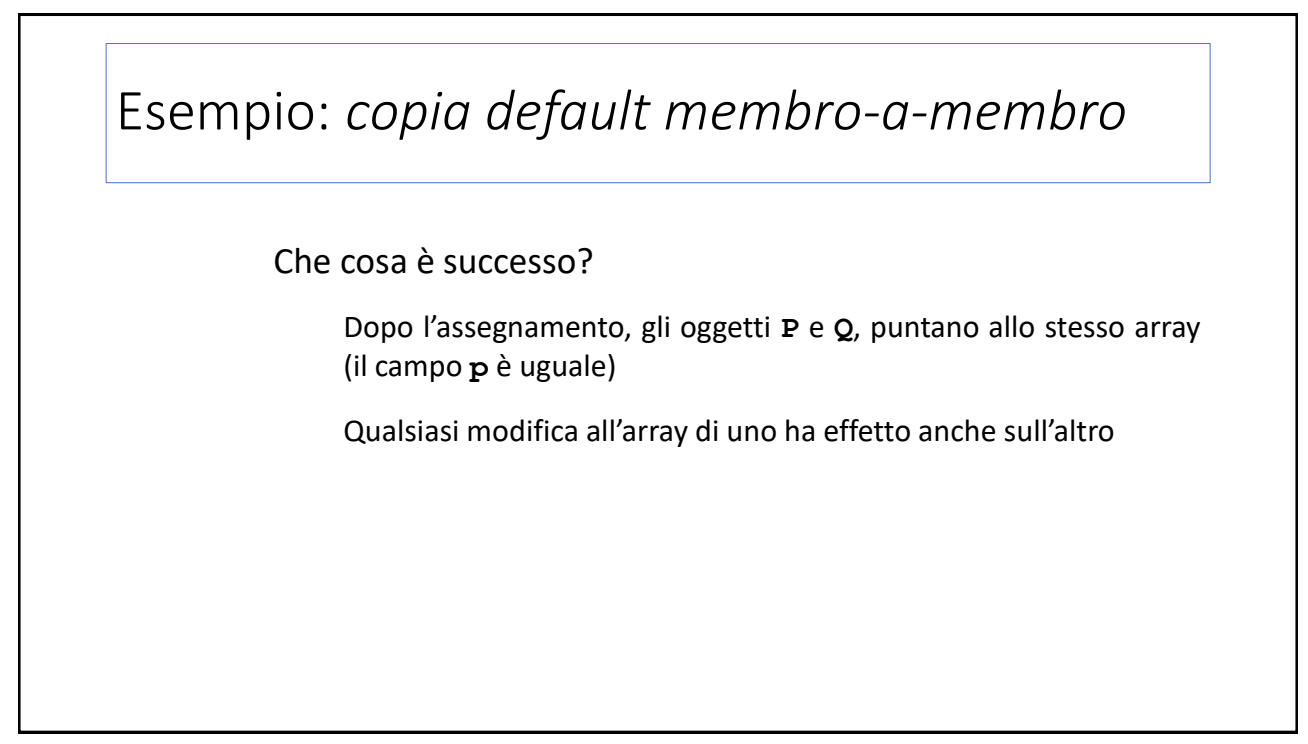

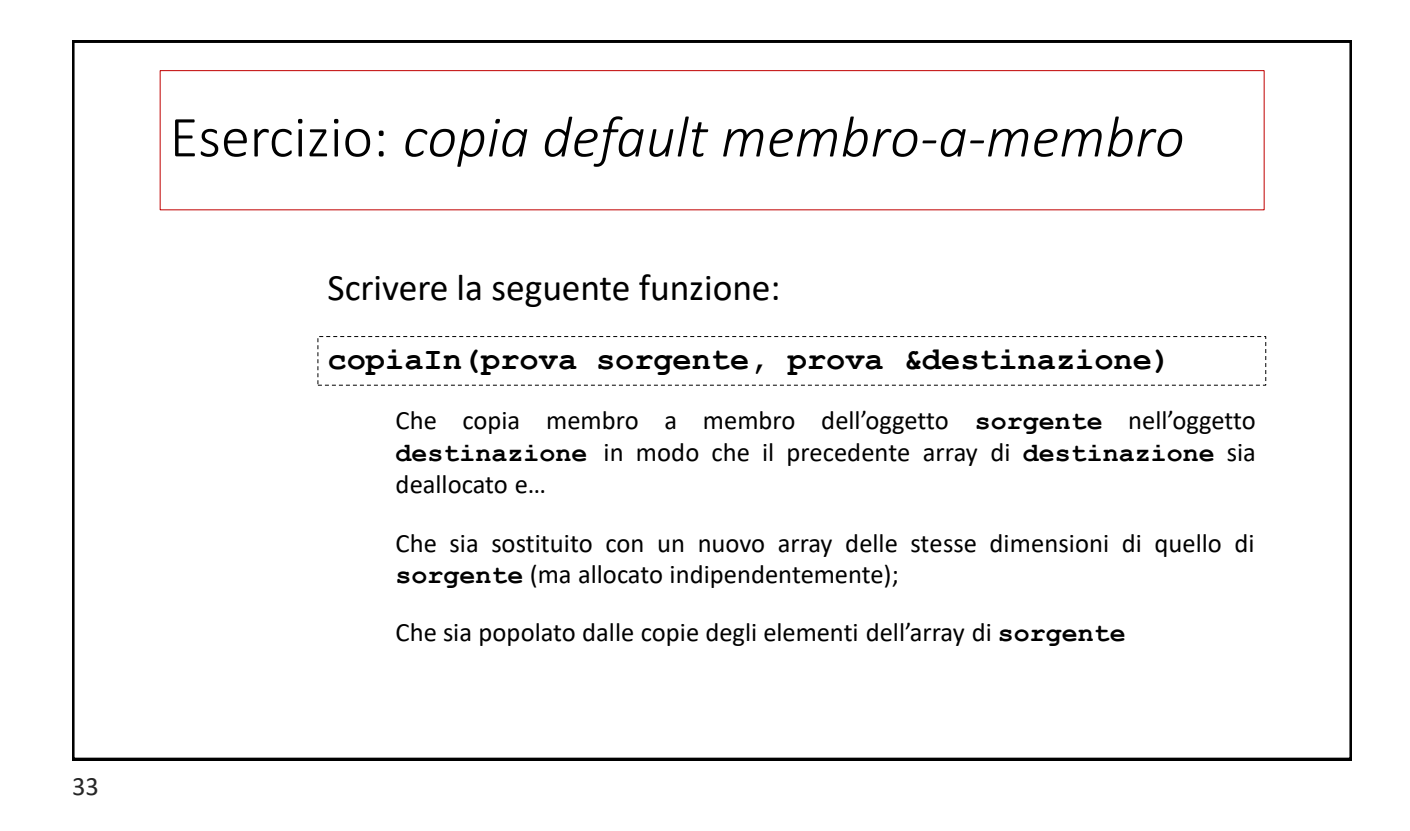

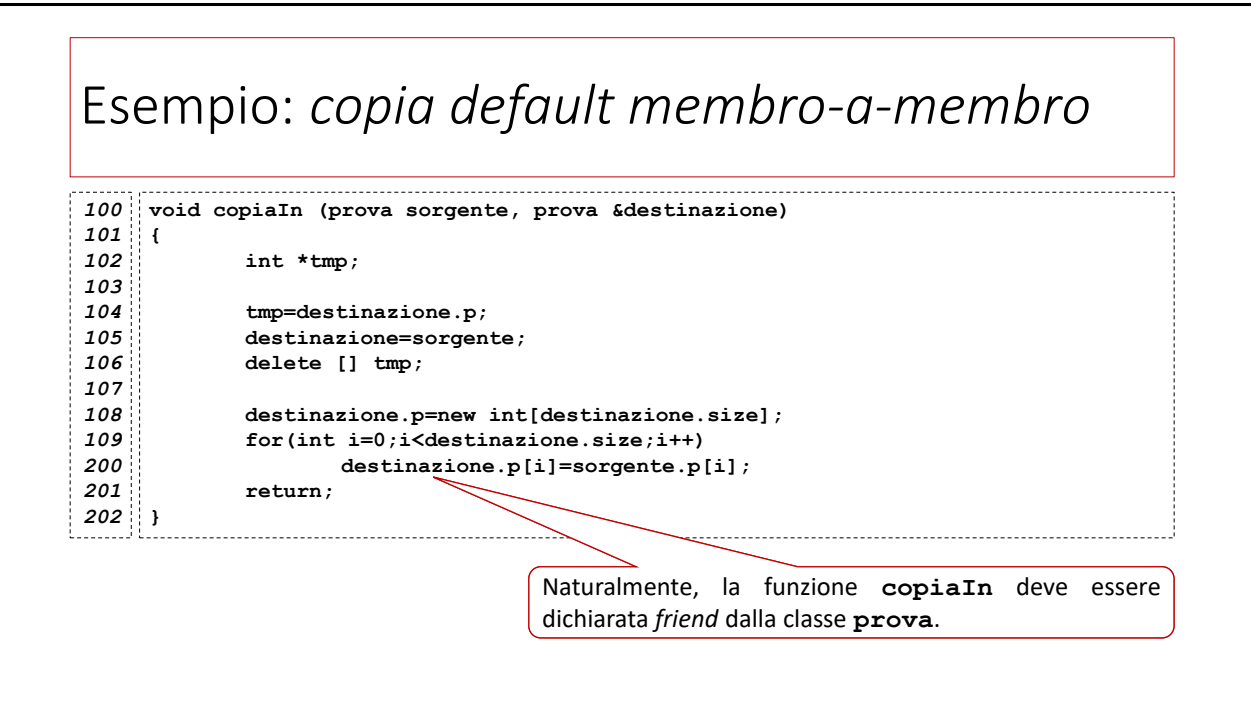

## La classe *template* **vector**

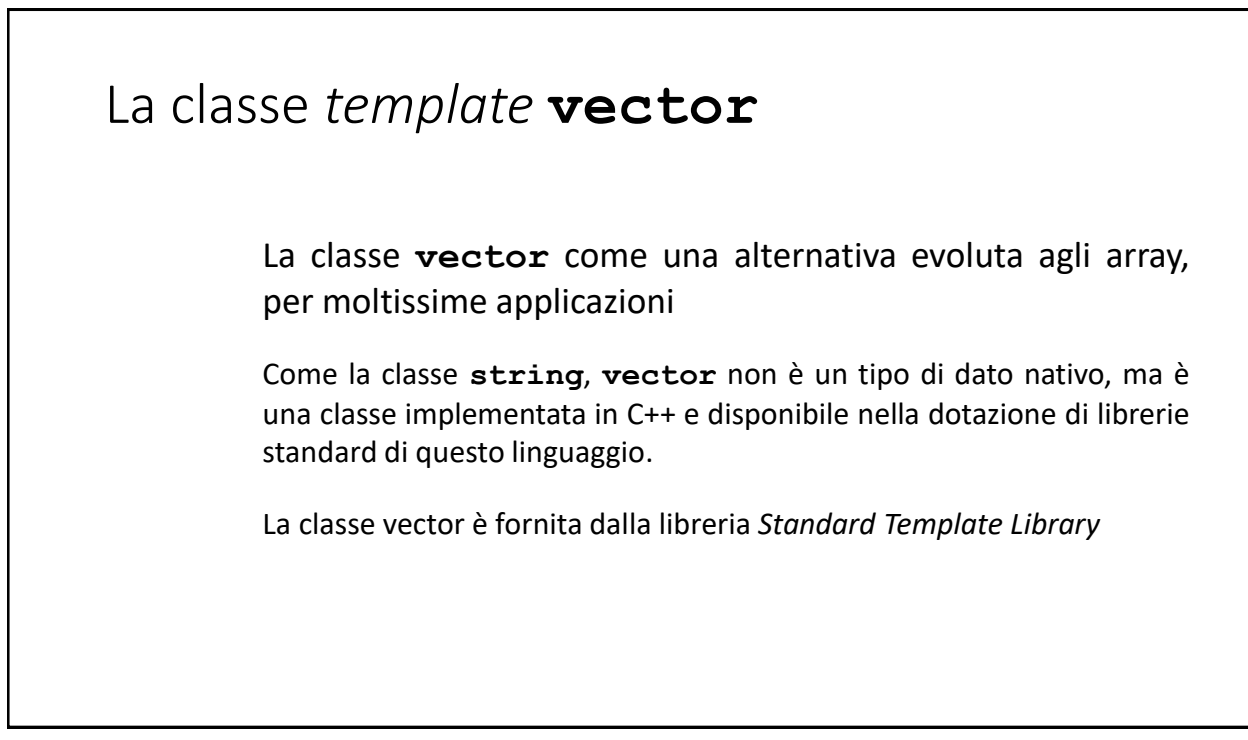

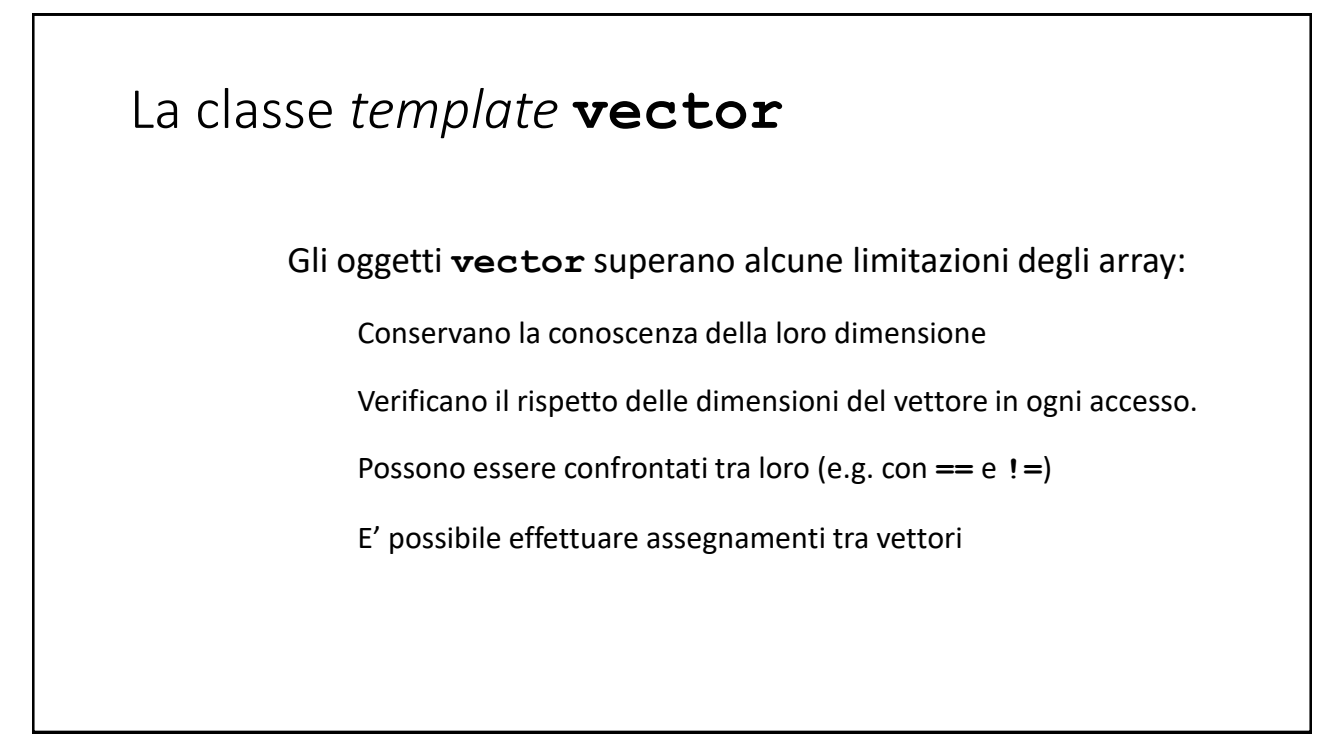

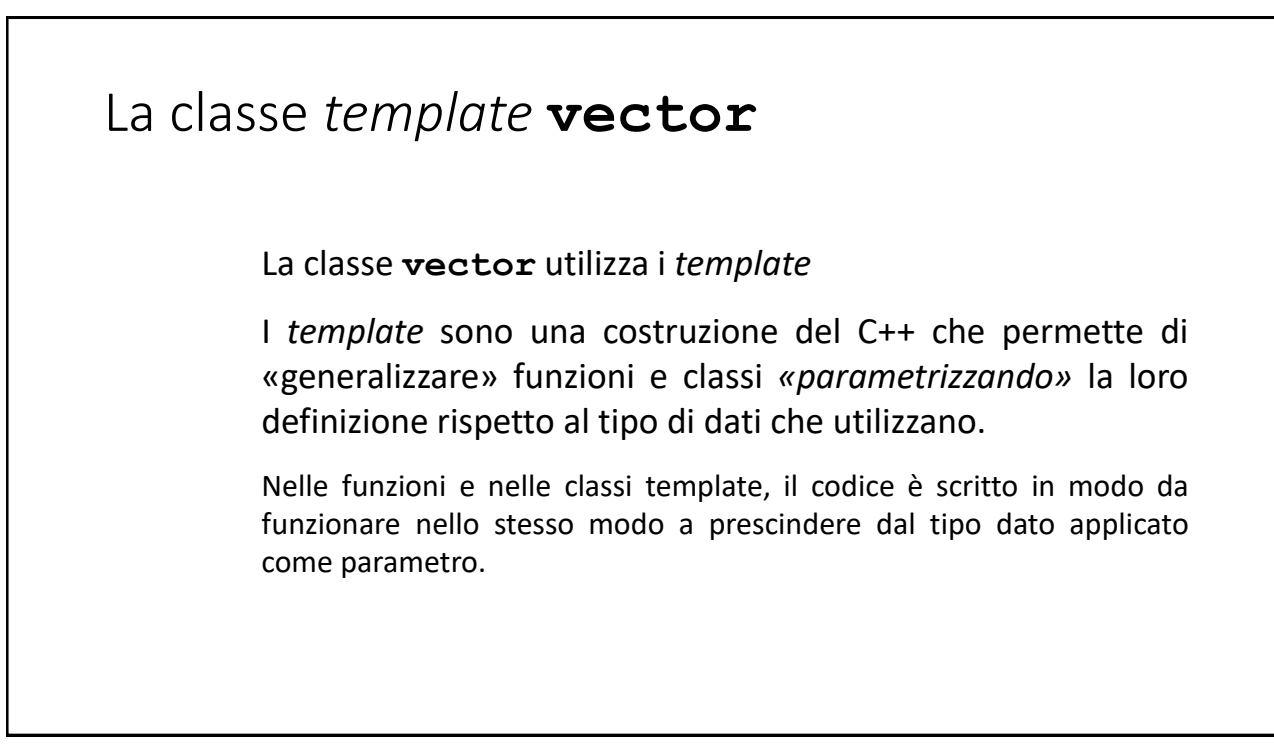

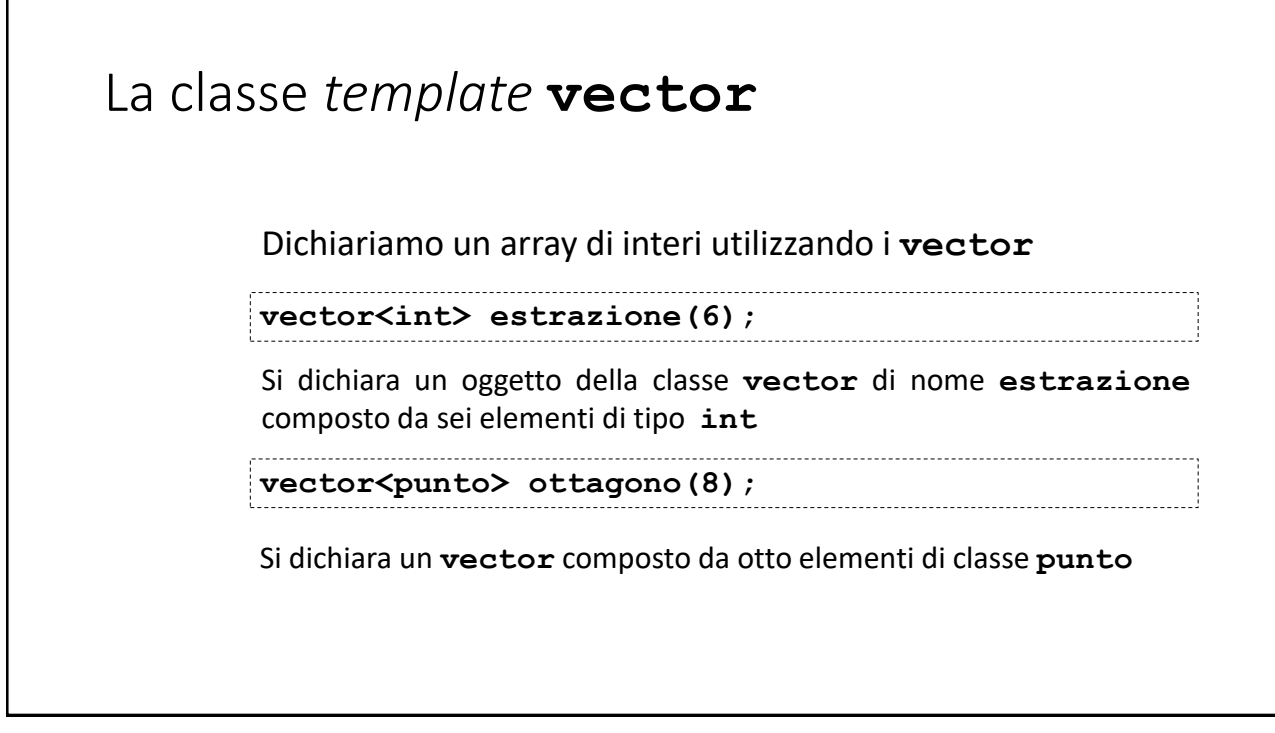

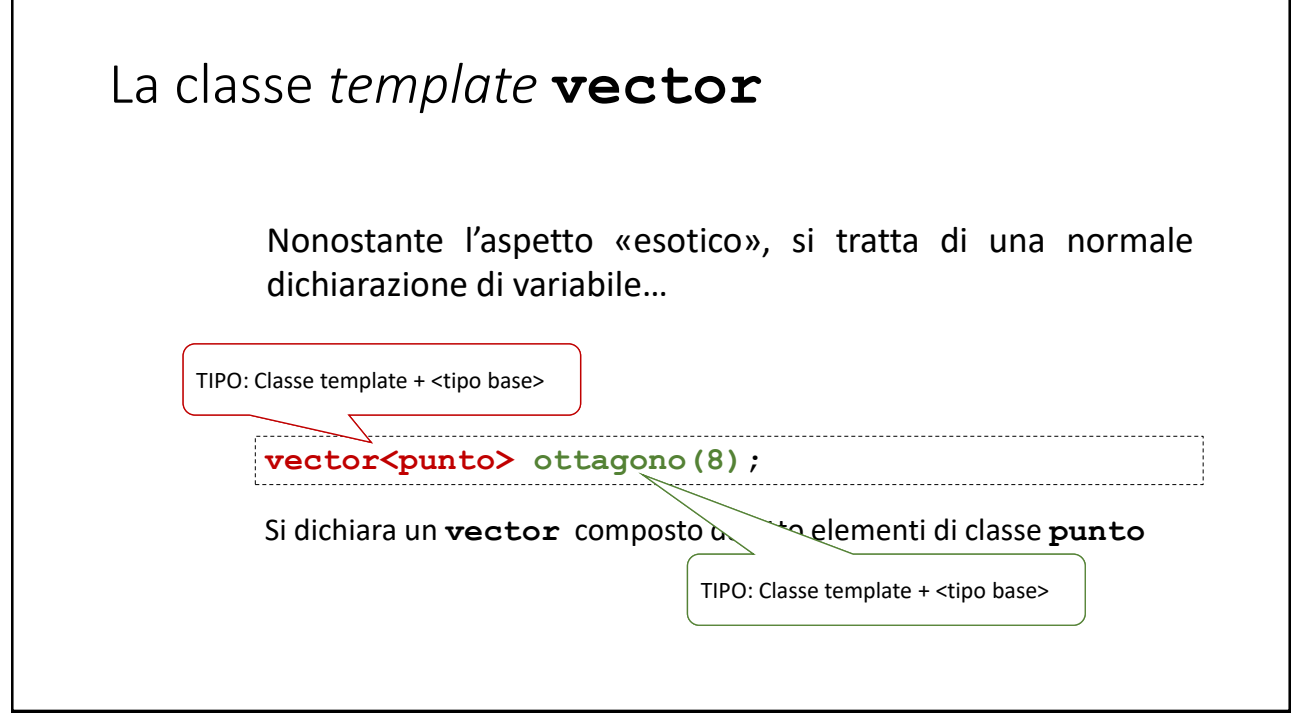

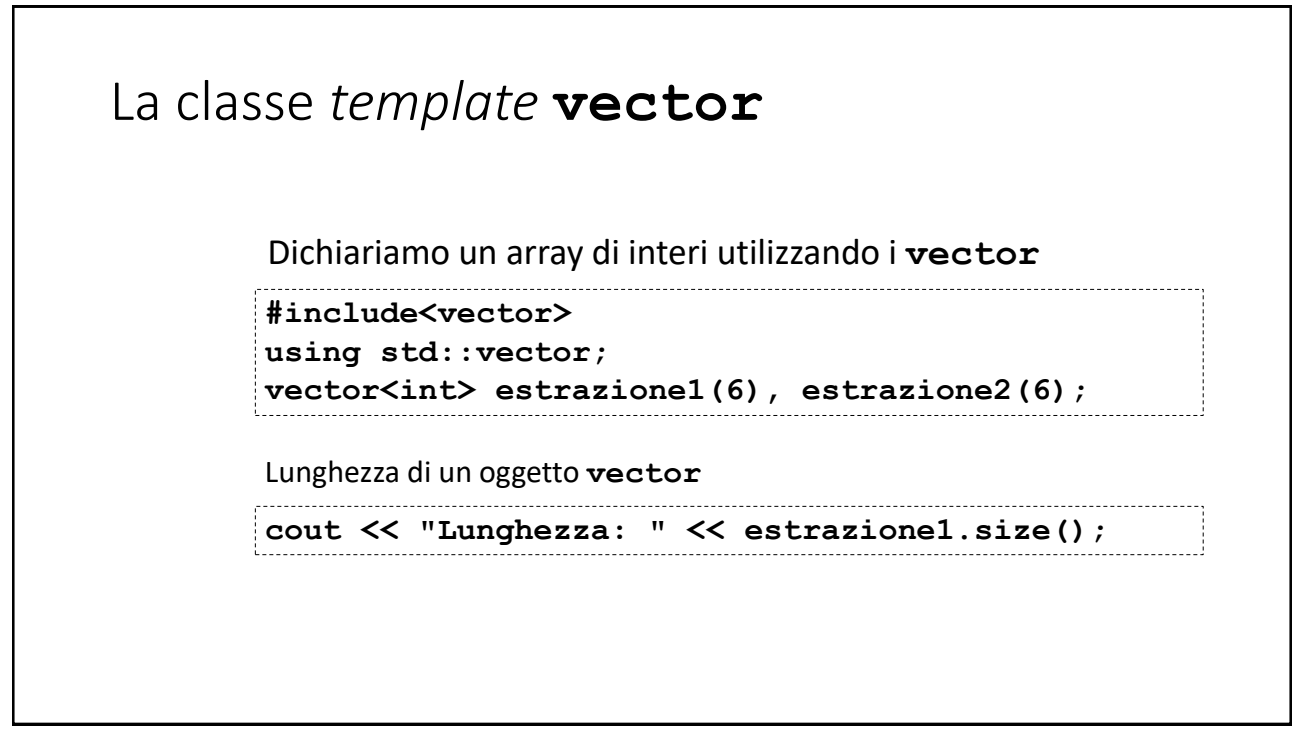

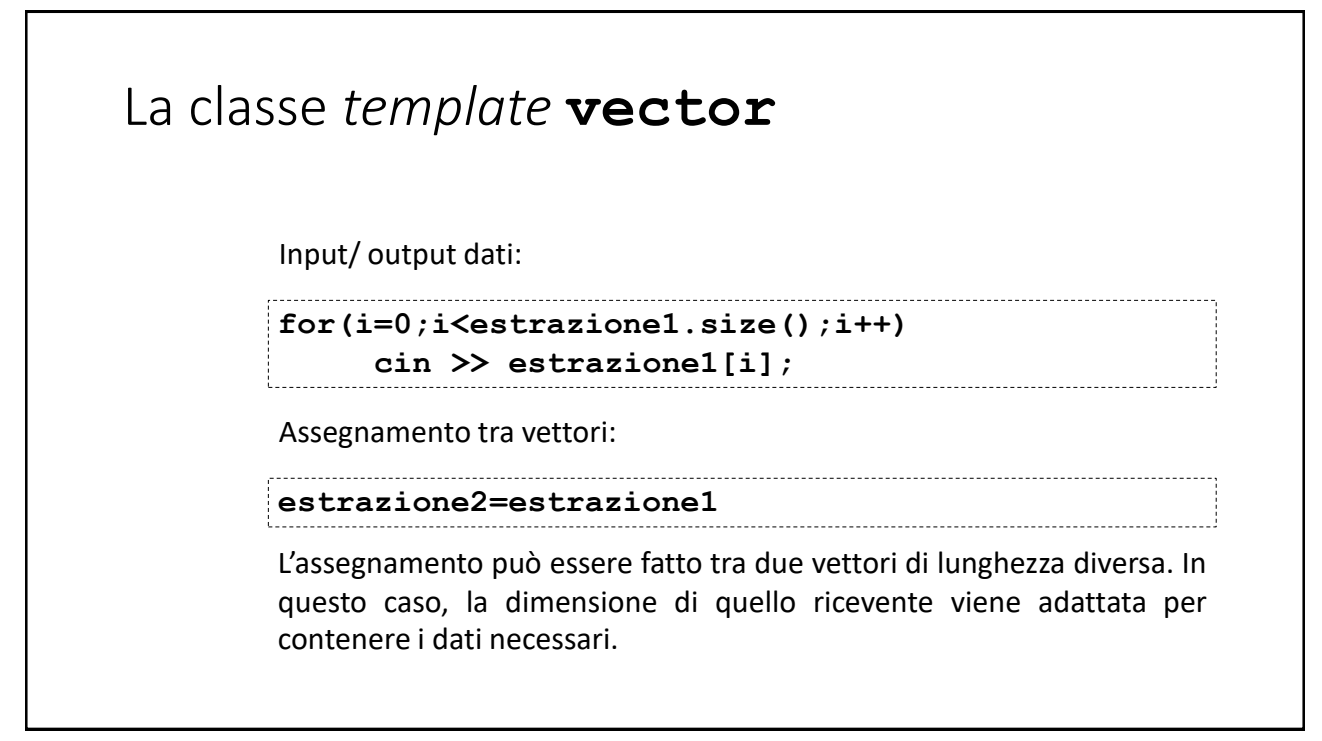

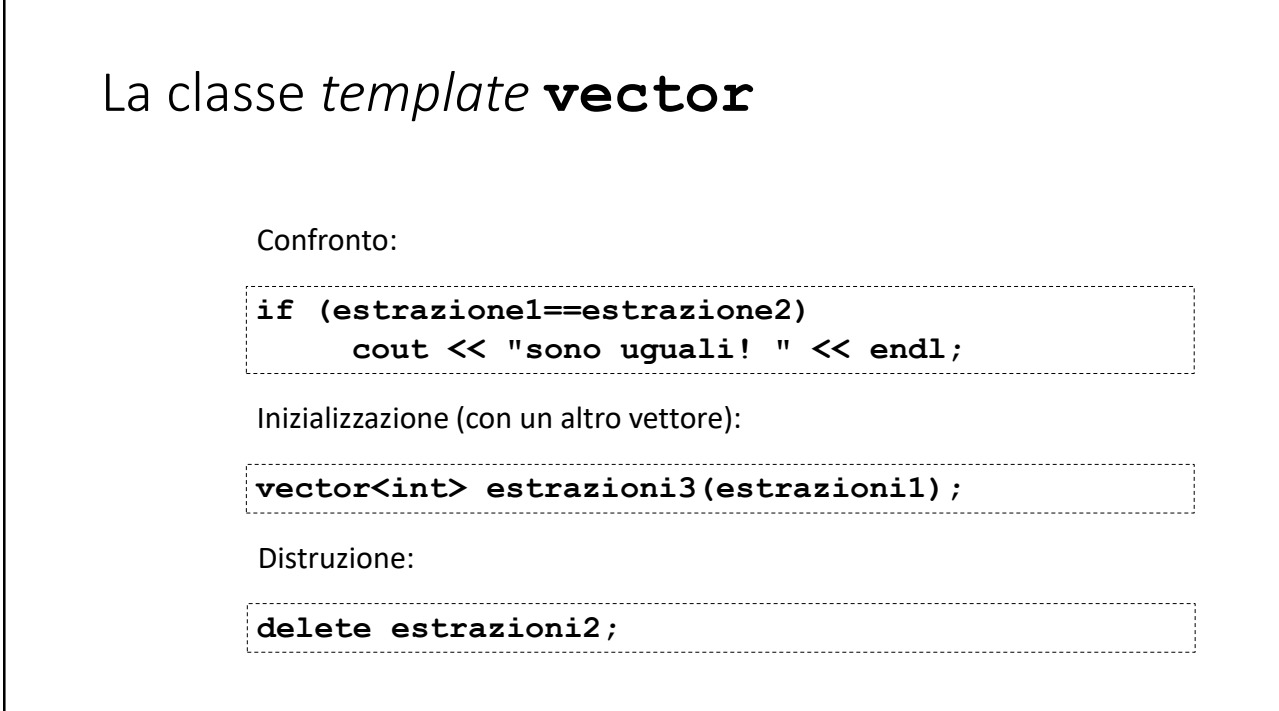

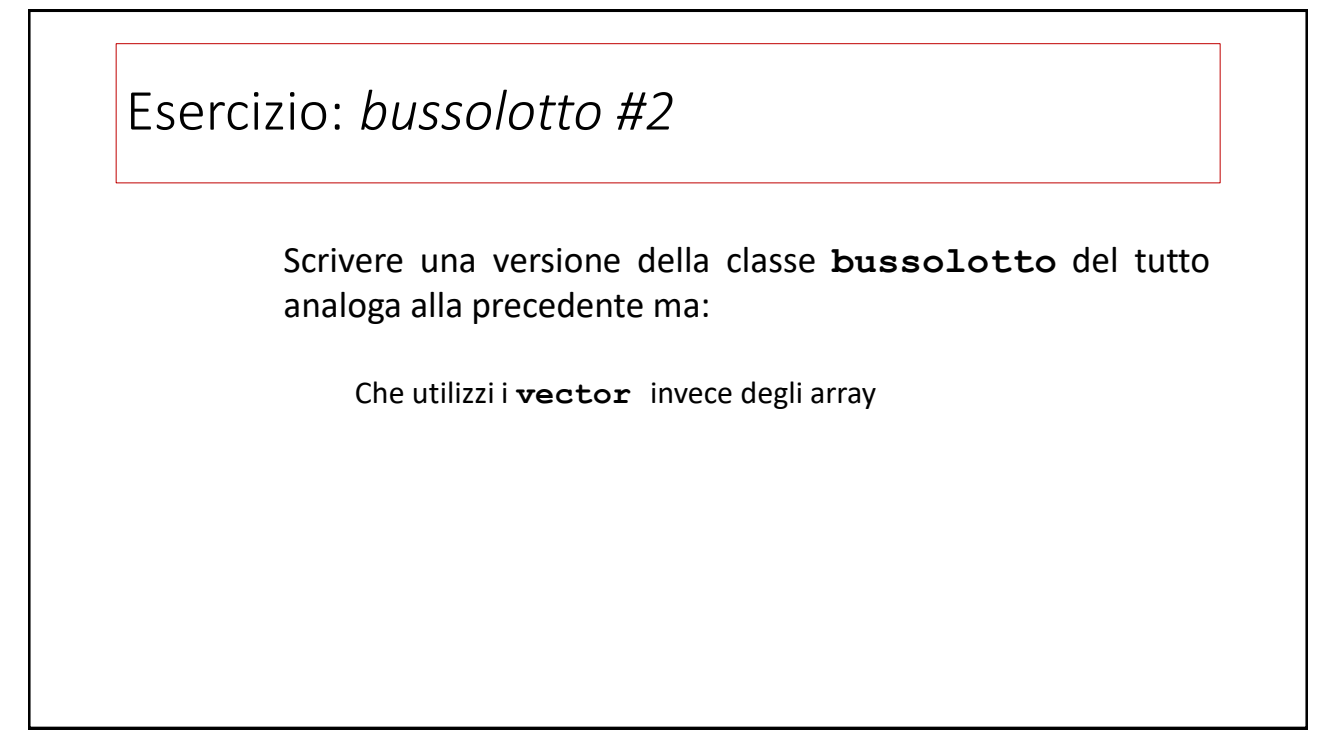

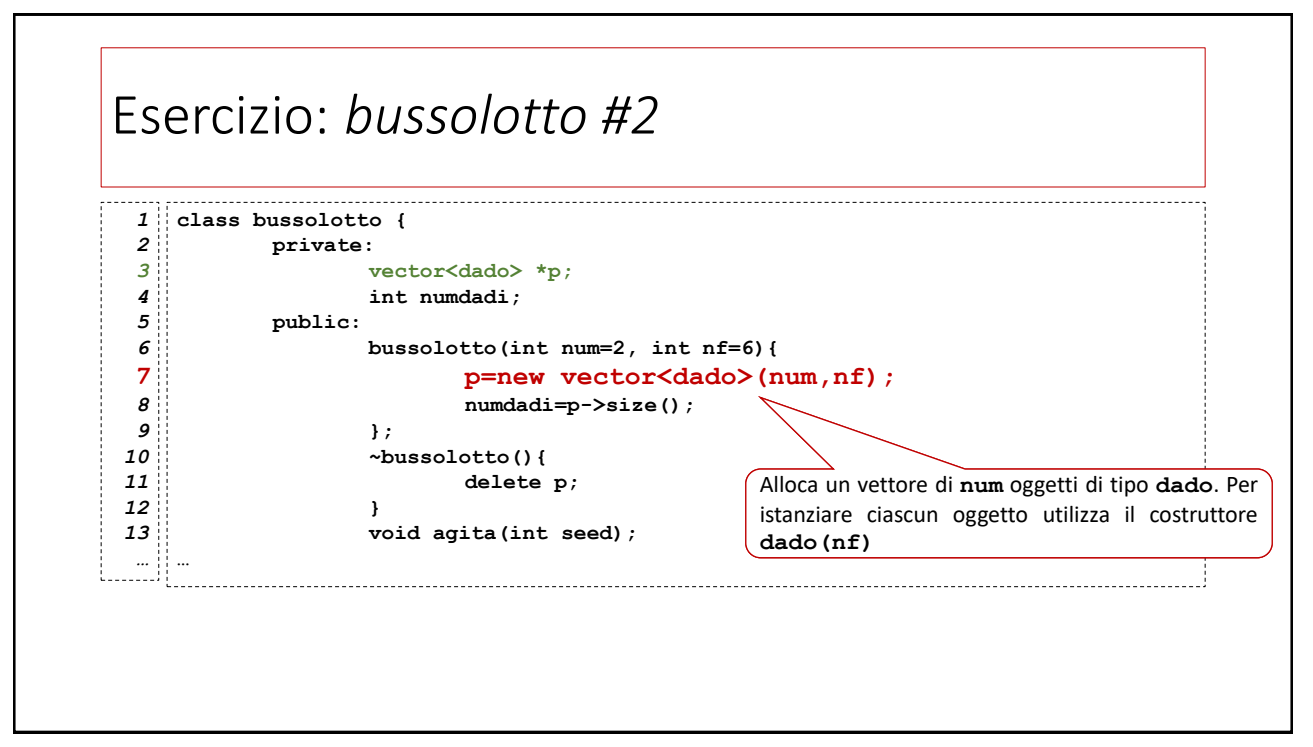

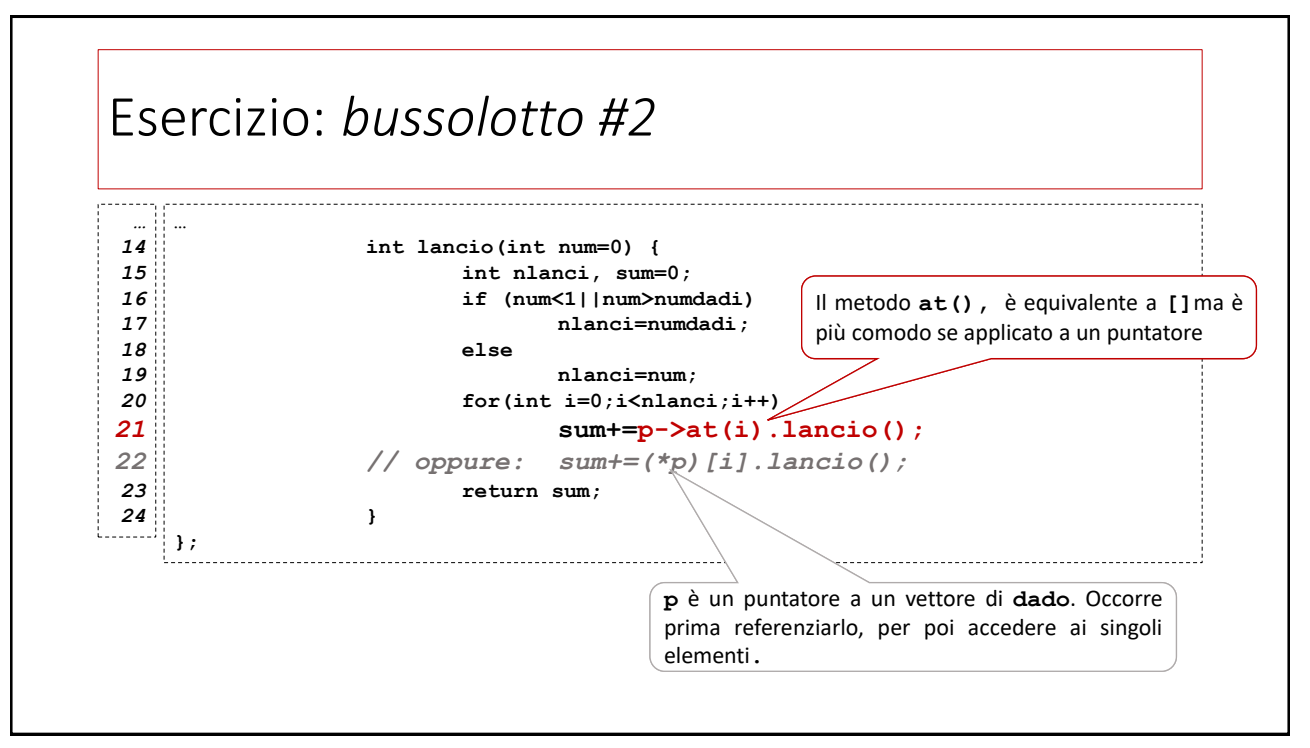

## La classi *container* La classe **vector** rientra in una famiglia di classi dette *container* Trattandosi di operazioni che non richiedono che l'uso di pochissimi metodi e operatori comuni a qualunque oggetto/tipo «collezionabile» Si tratta di classi il cui scopo è contenere *collezioni* di oggetti e una serie di strumenti per effettuare operazioni come: inserimento, cancellazione, ricerca di elementi, ordinamento…

generalmente implementate come *template*

(*e.g.* costruttori/distruttori, assegnamento, confronto) sono

47

# La classi *container* La libreria STL fornisce molte utilissime classi *container* divise in categorie a seconda del modo in cui organizzano i dati Contenitorisequenziali: tra cui **vector**, **array**, **list**; Contenitori associativi: tra cui **map** e **set**;